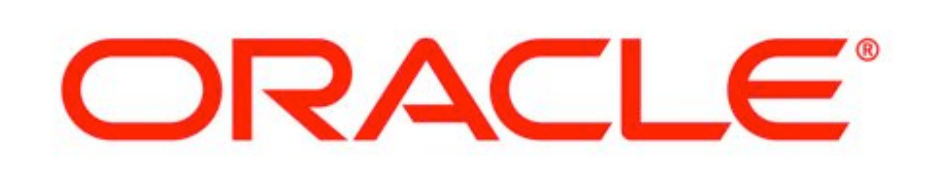

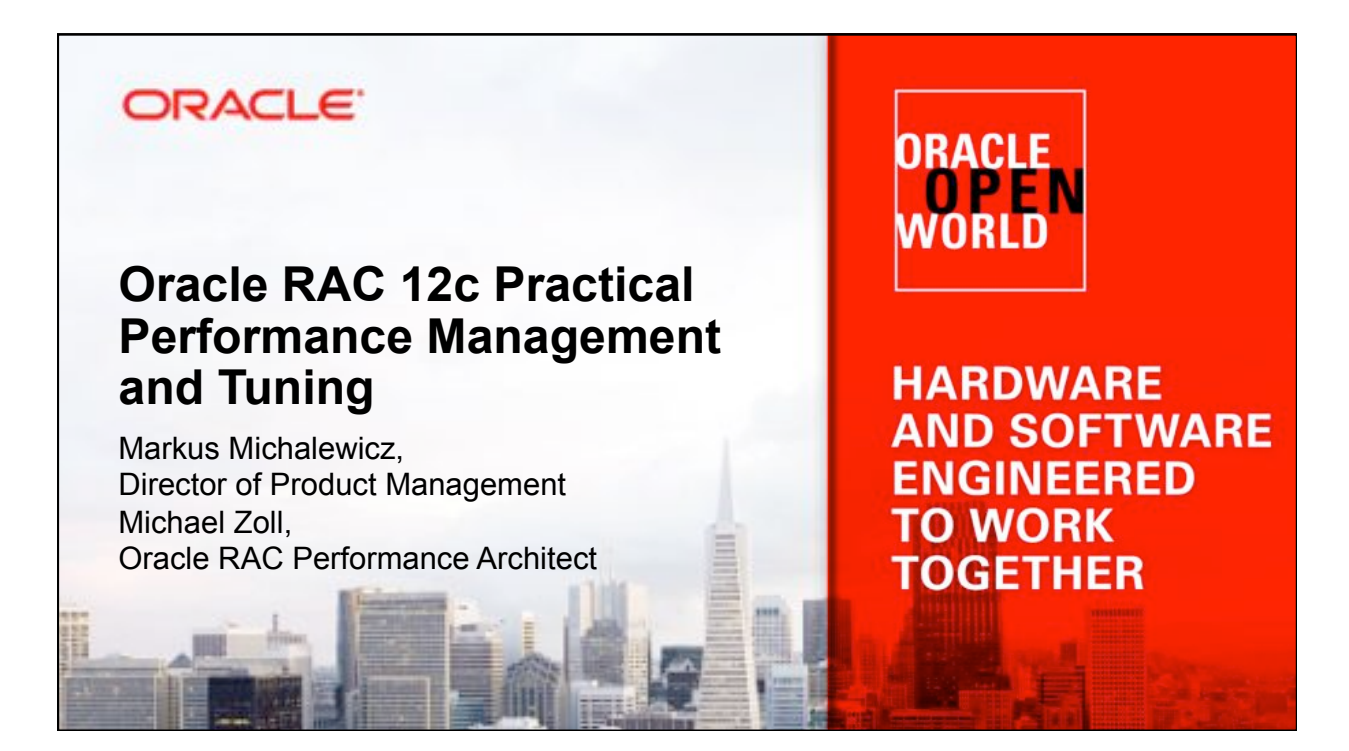

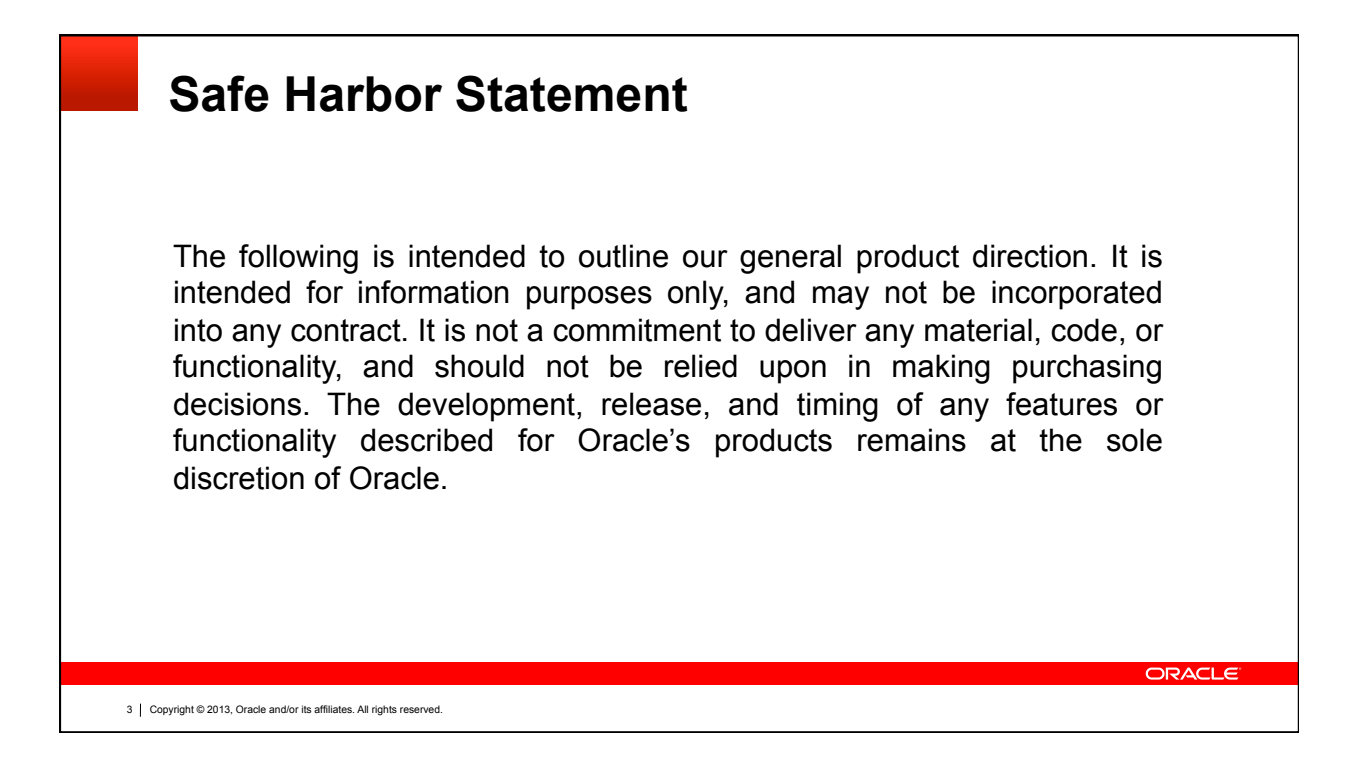

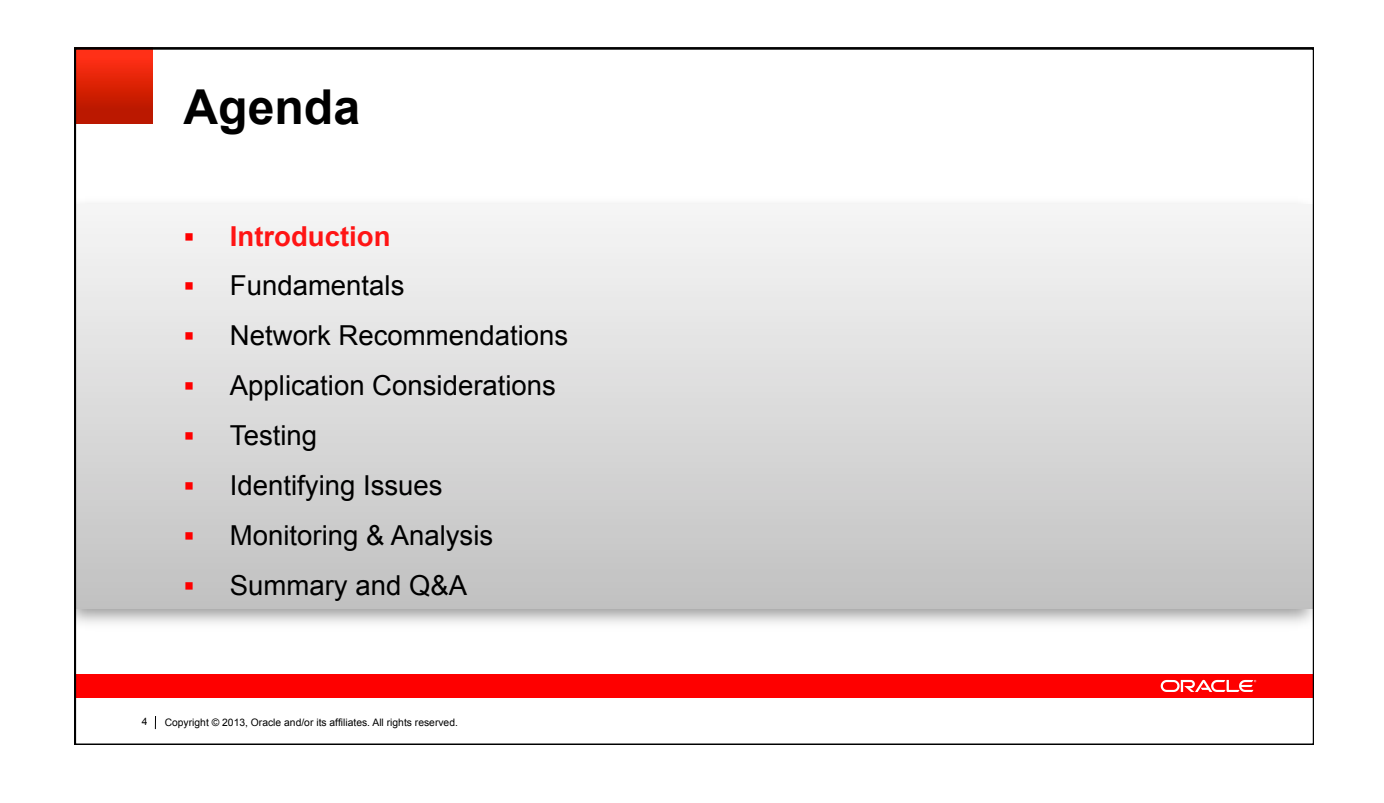

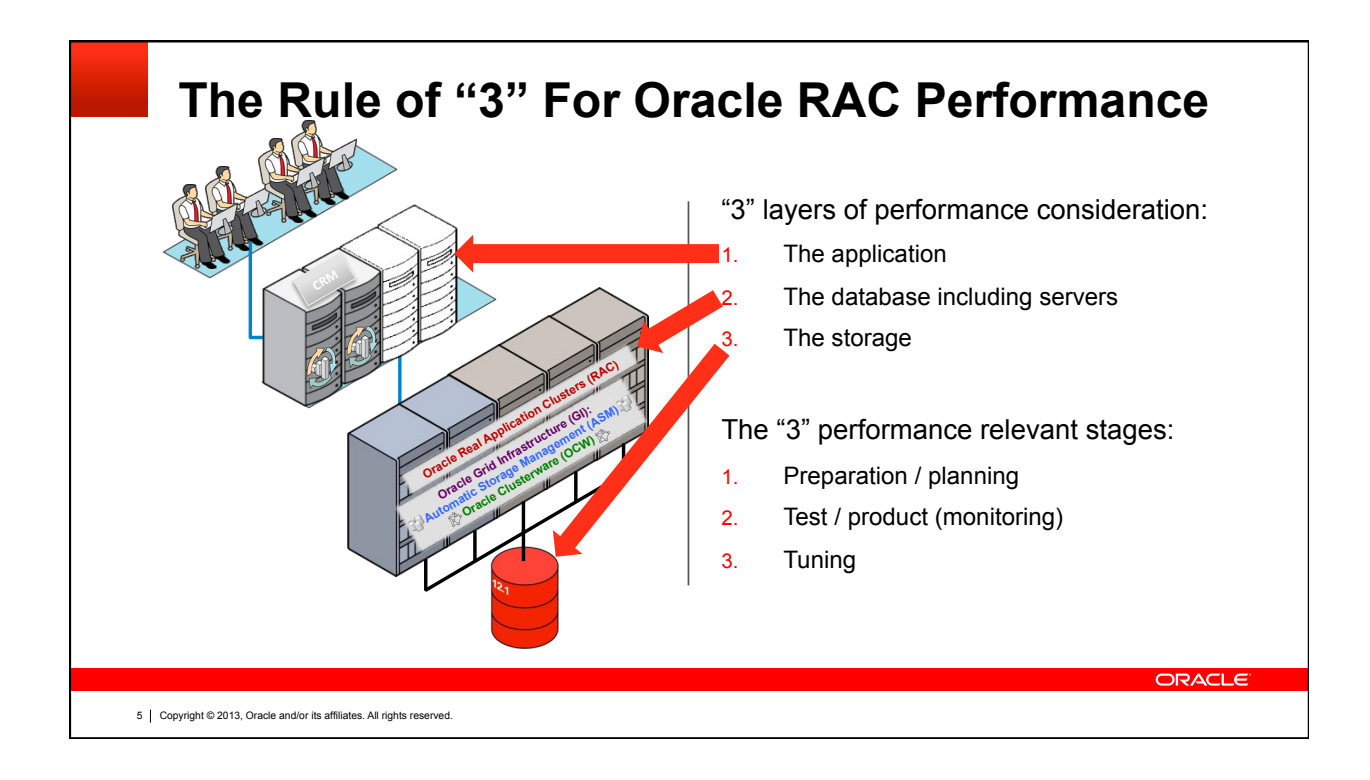

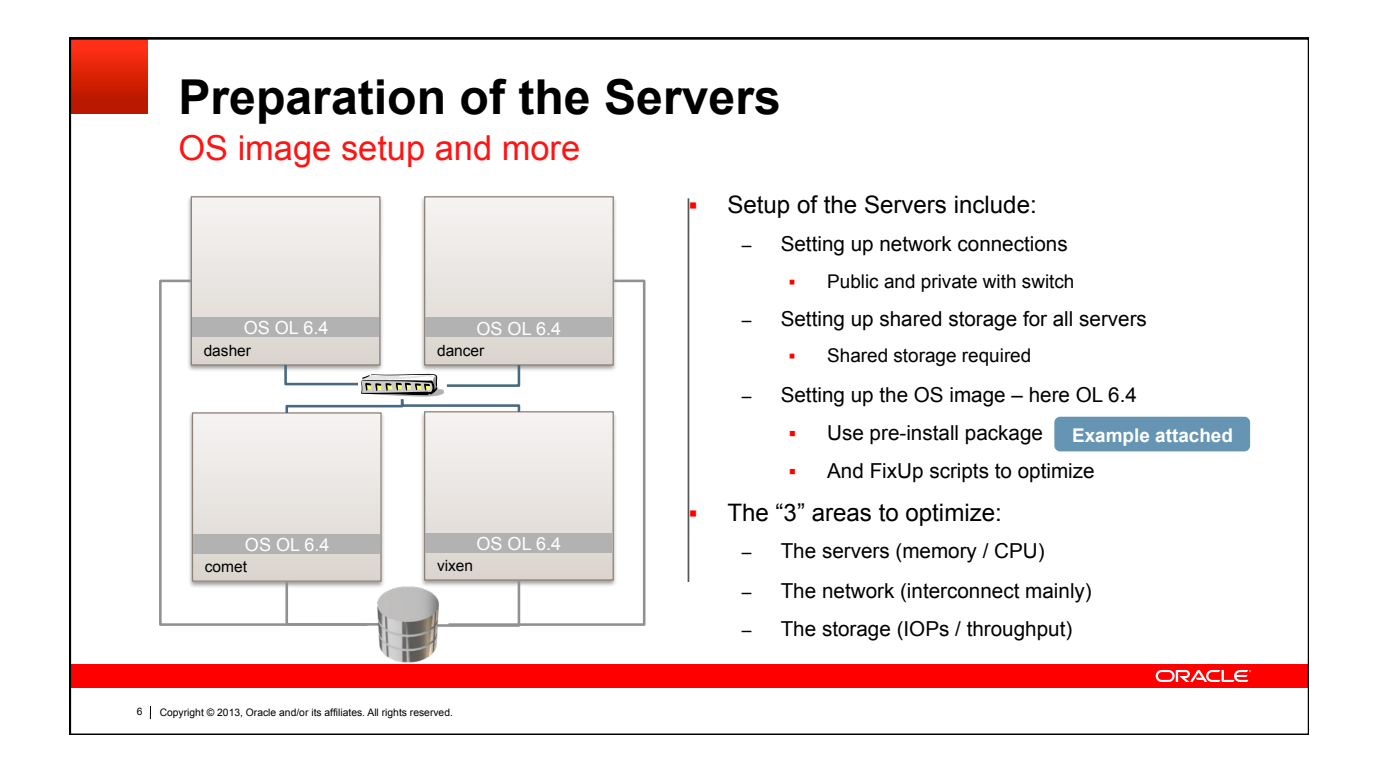

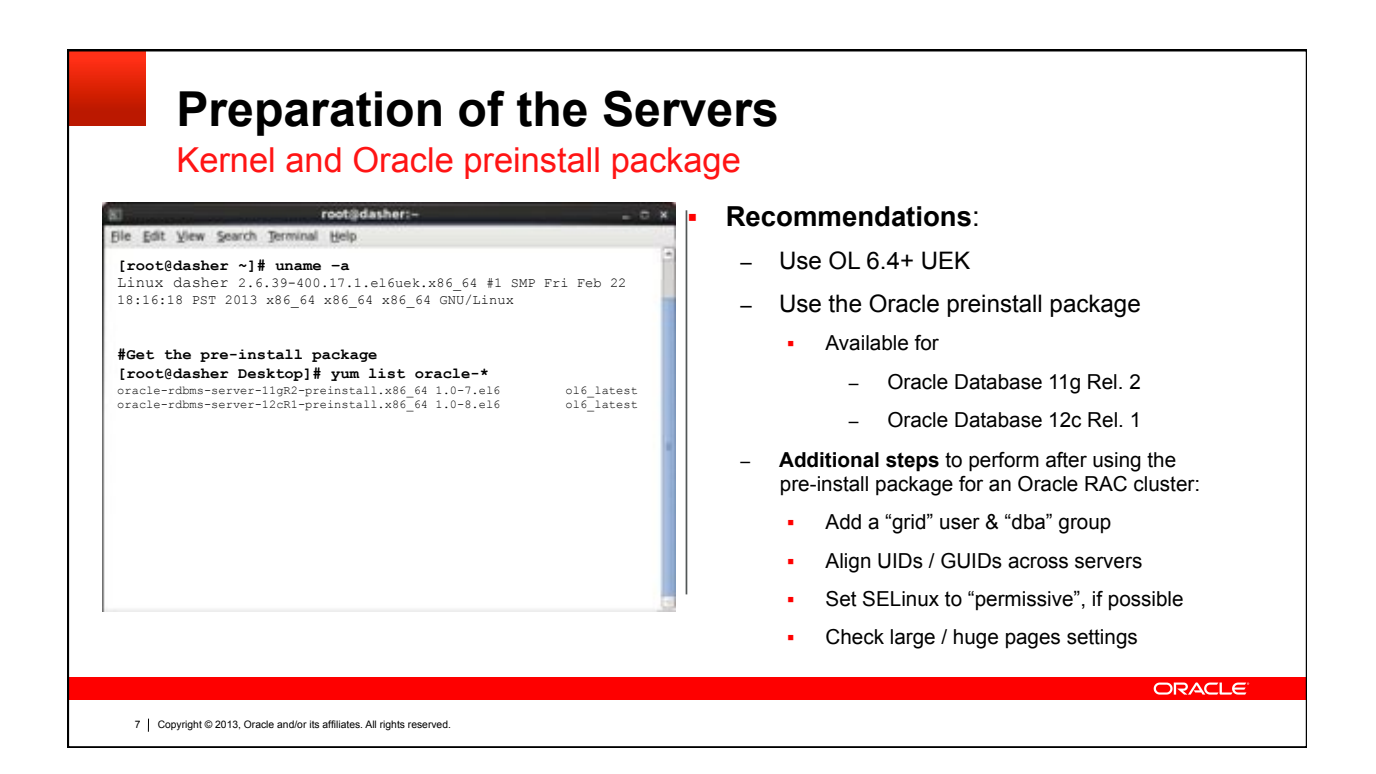

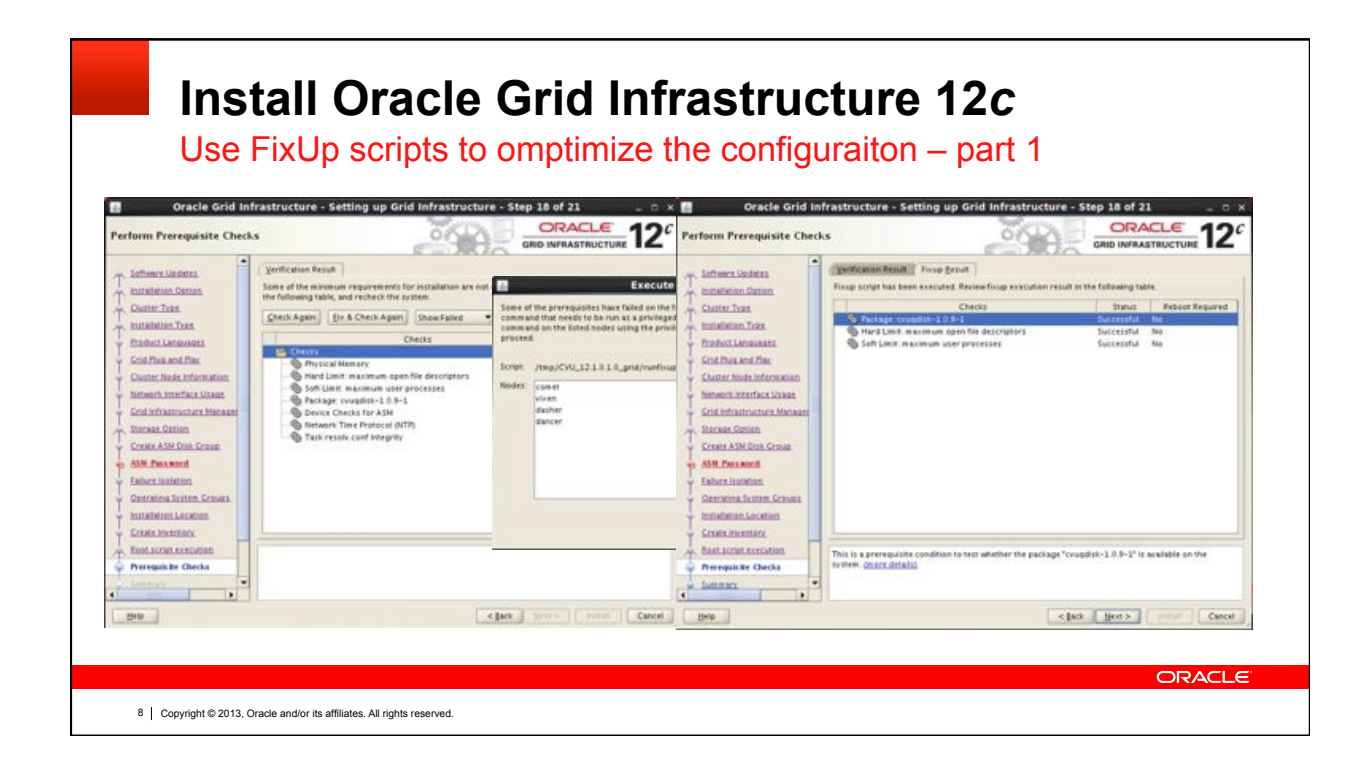

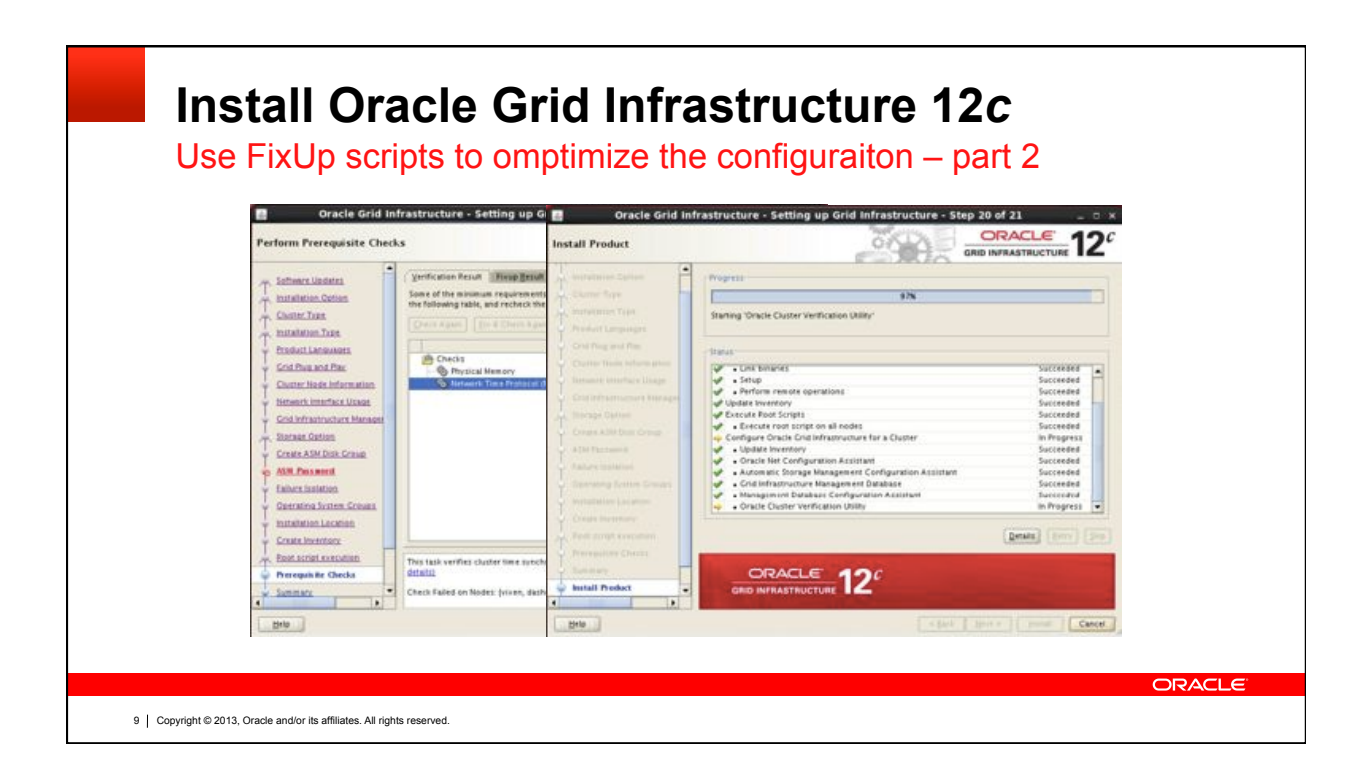

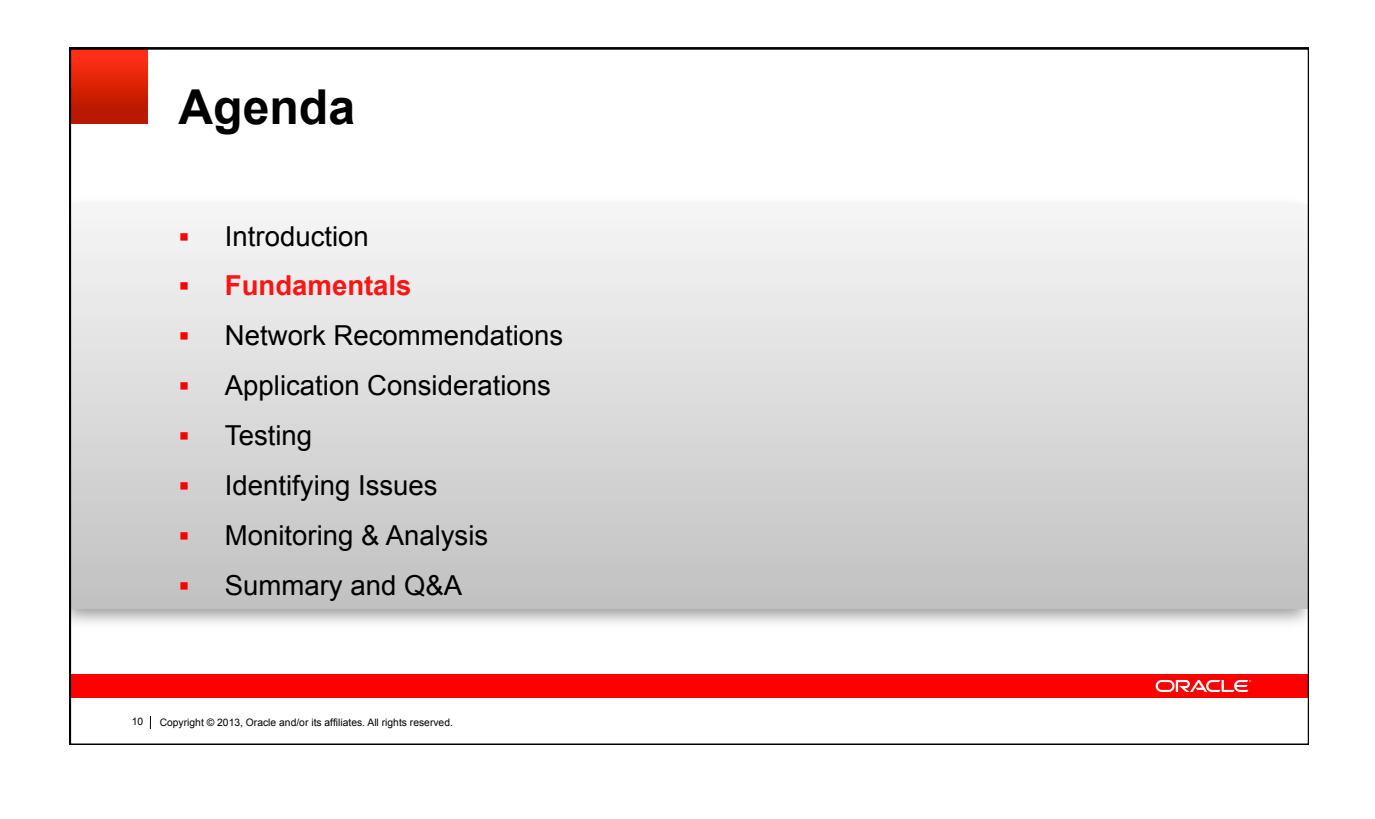

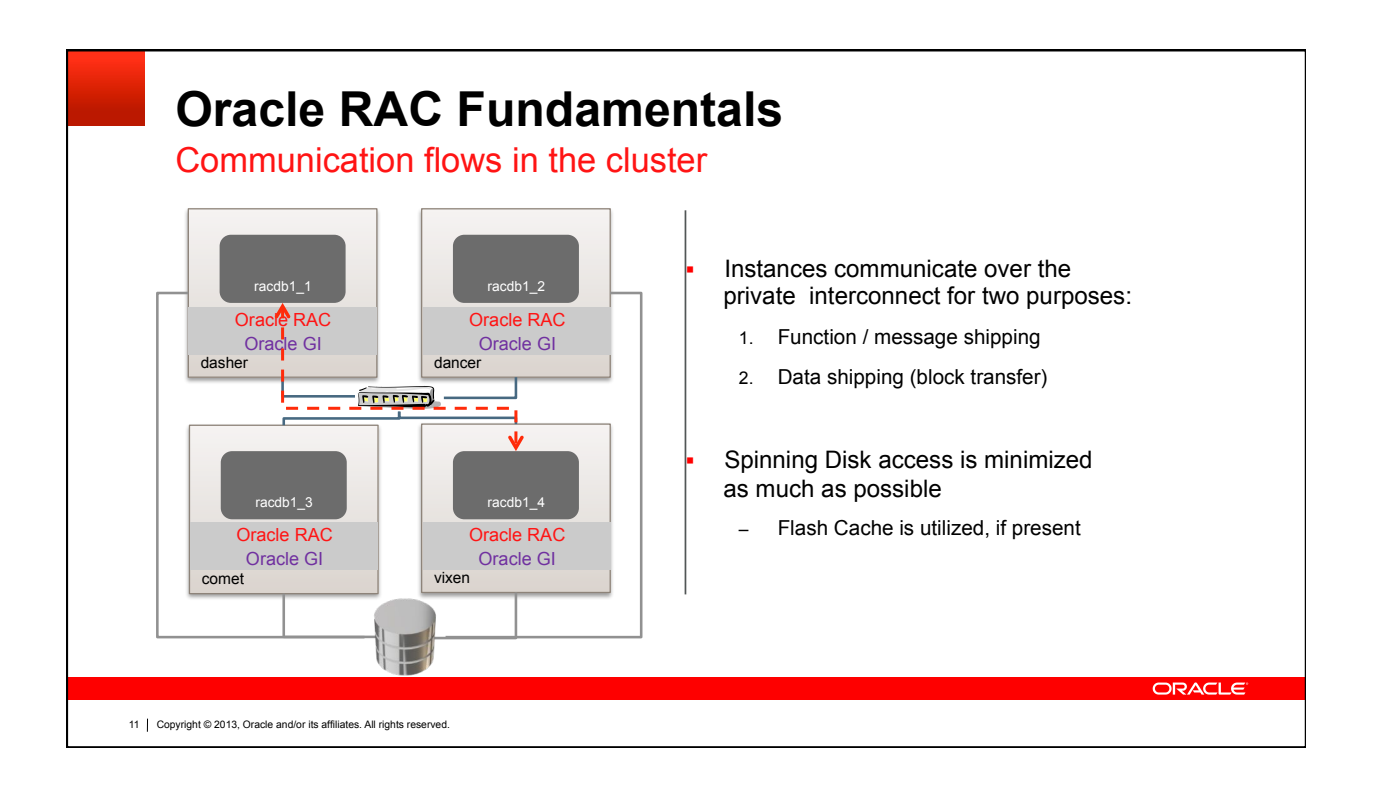

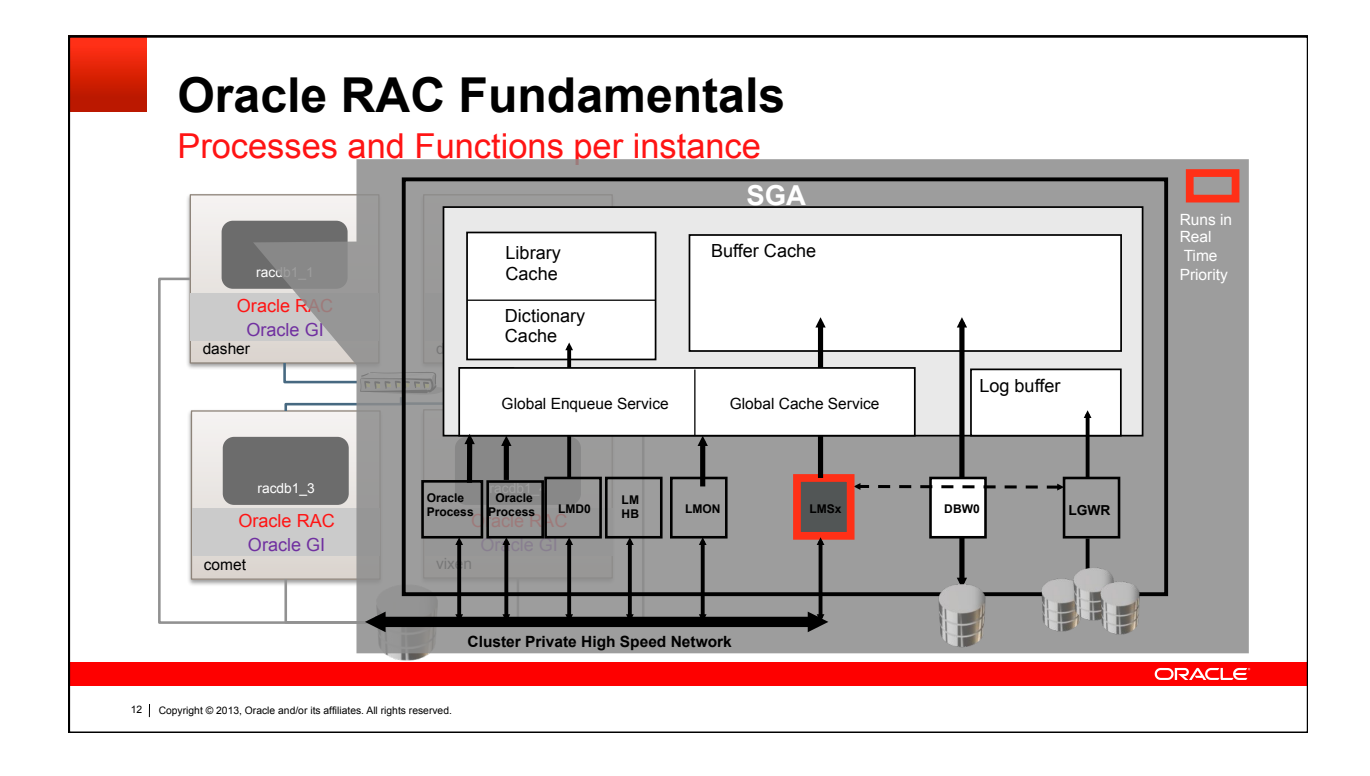

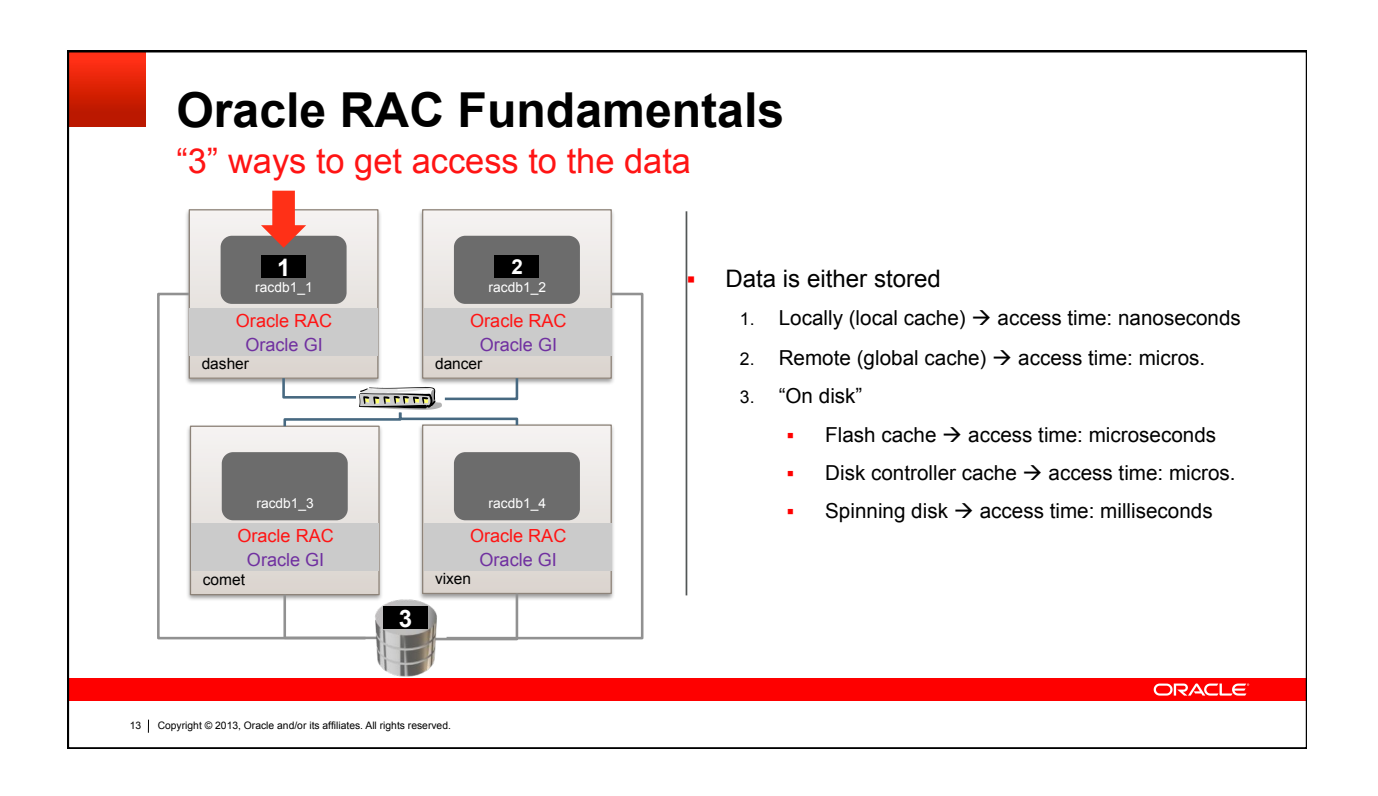

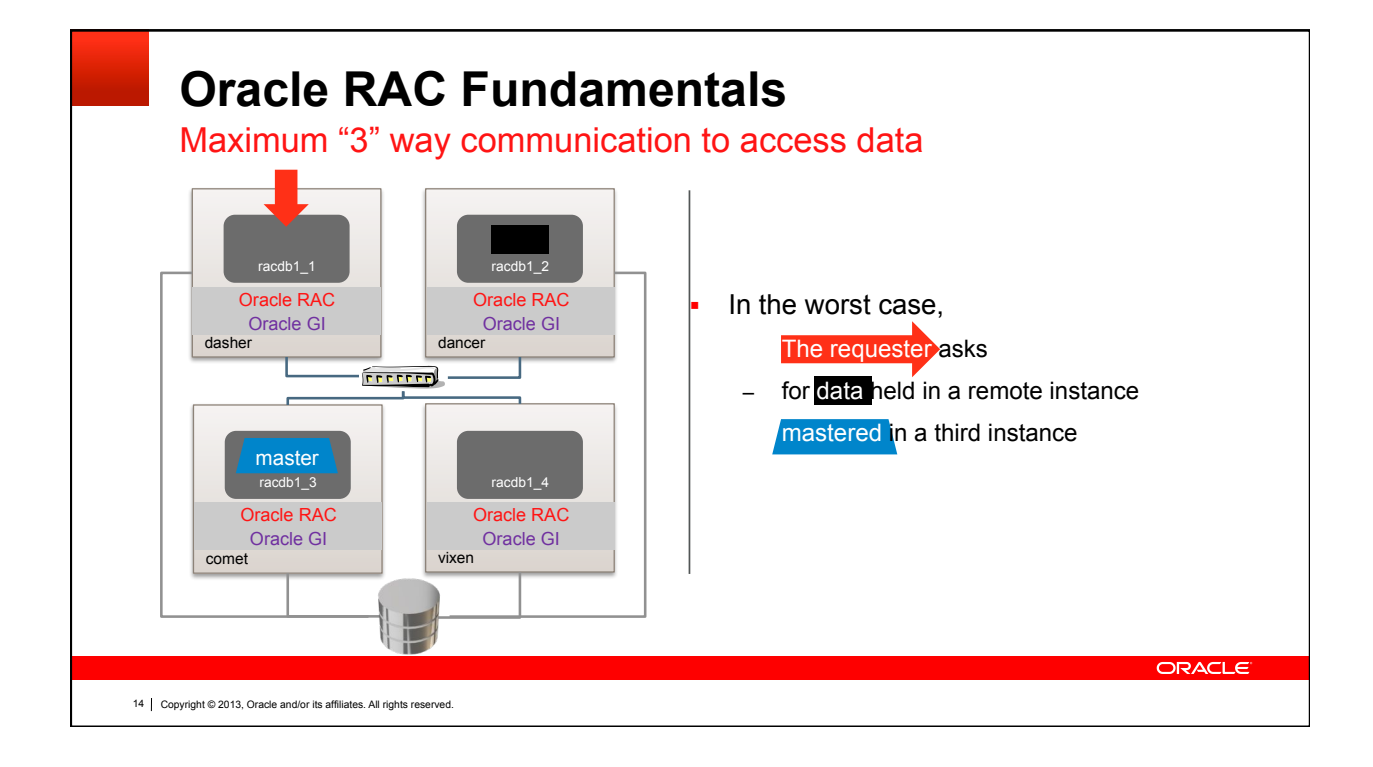

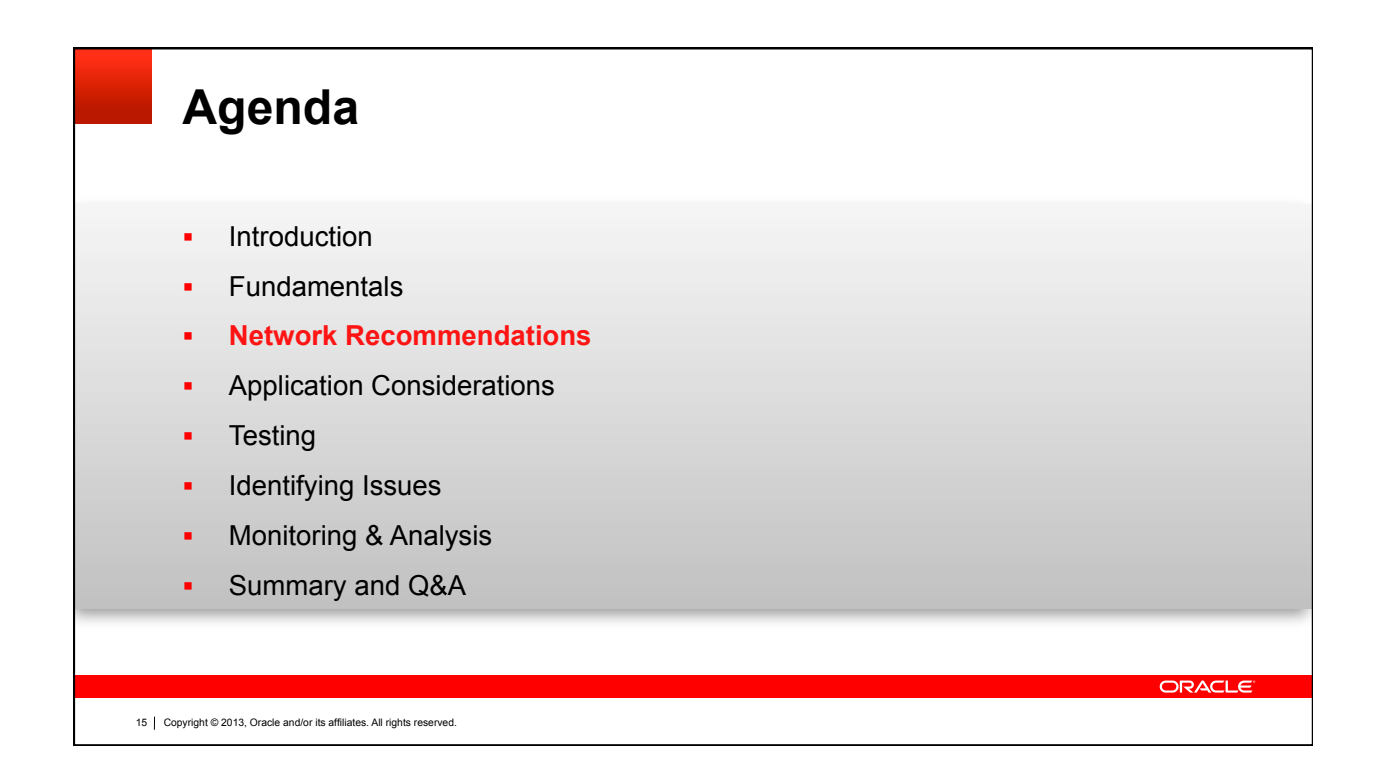

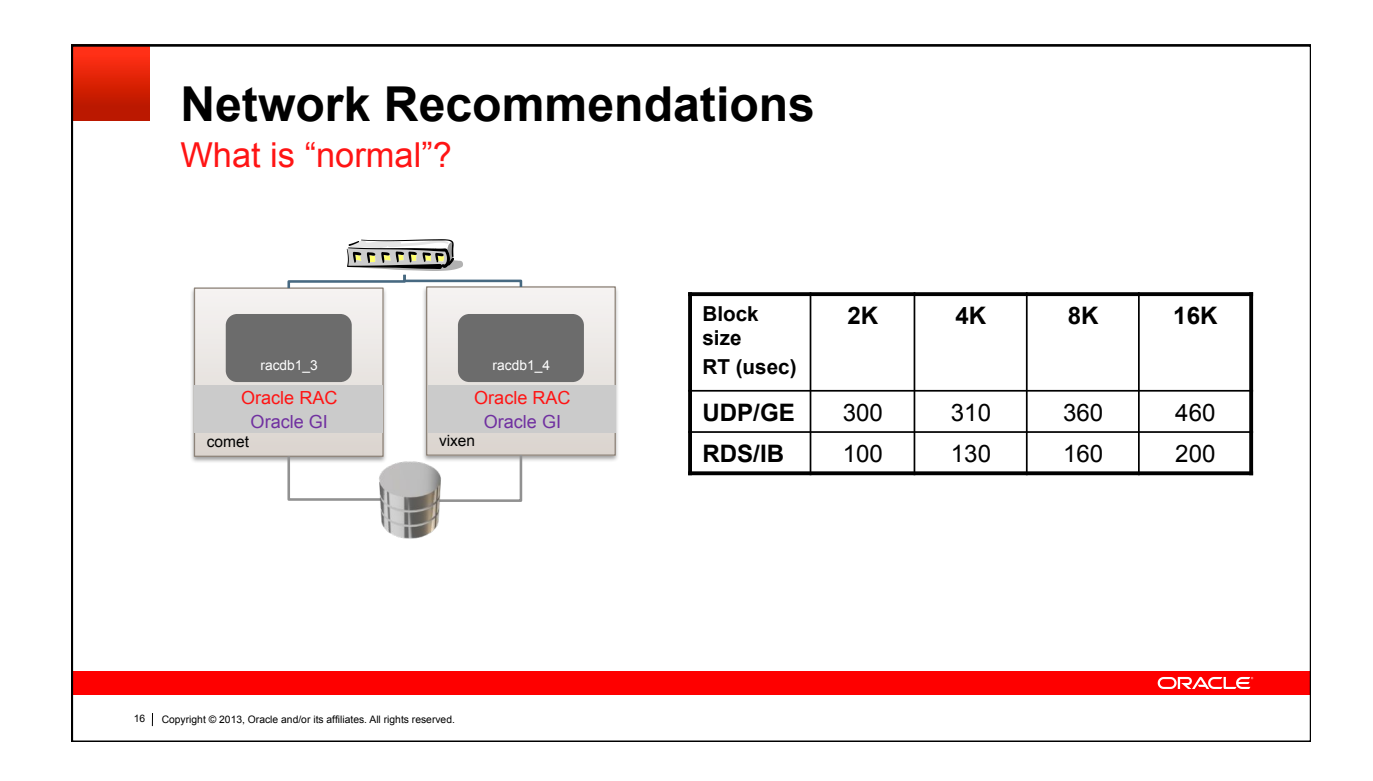

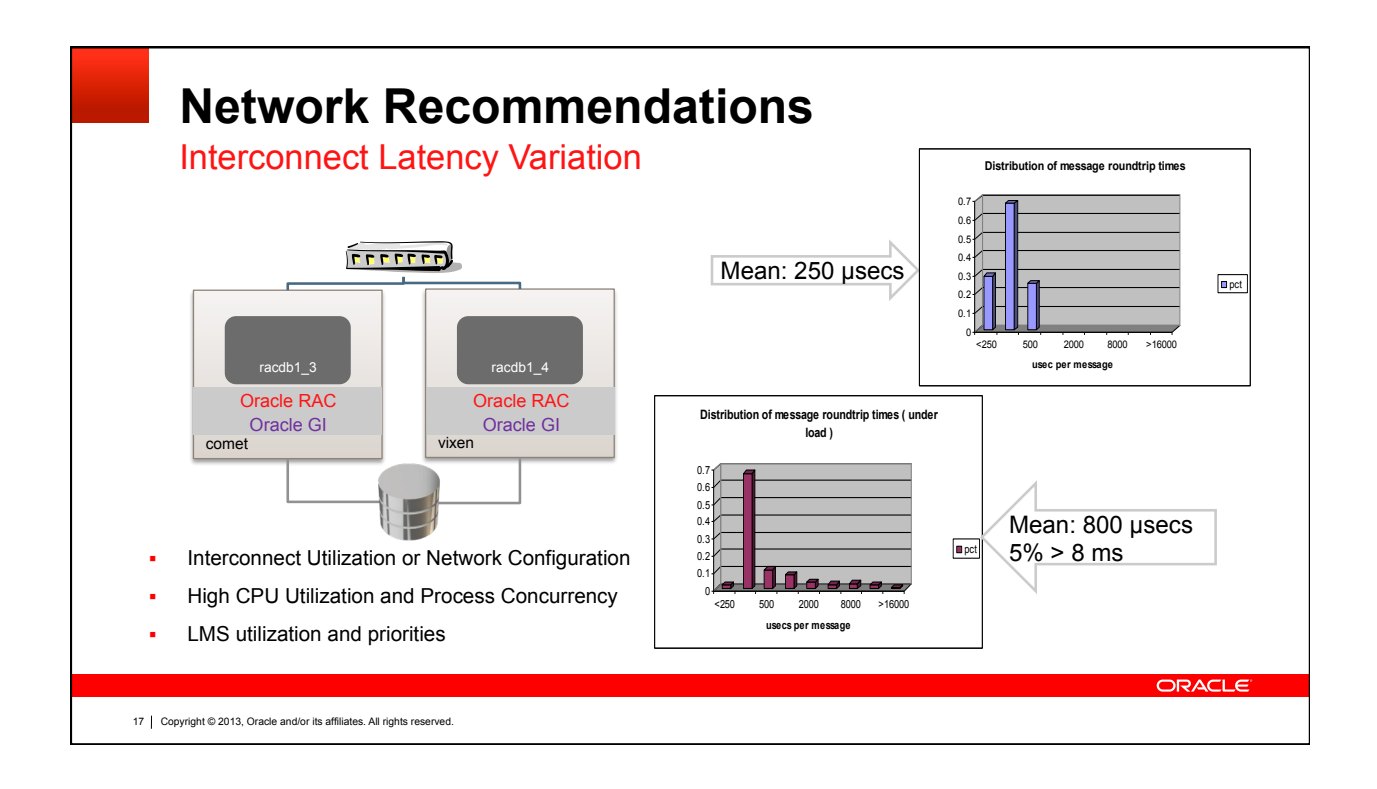

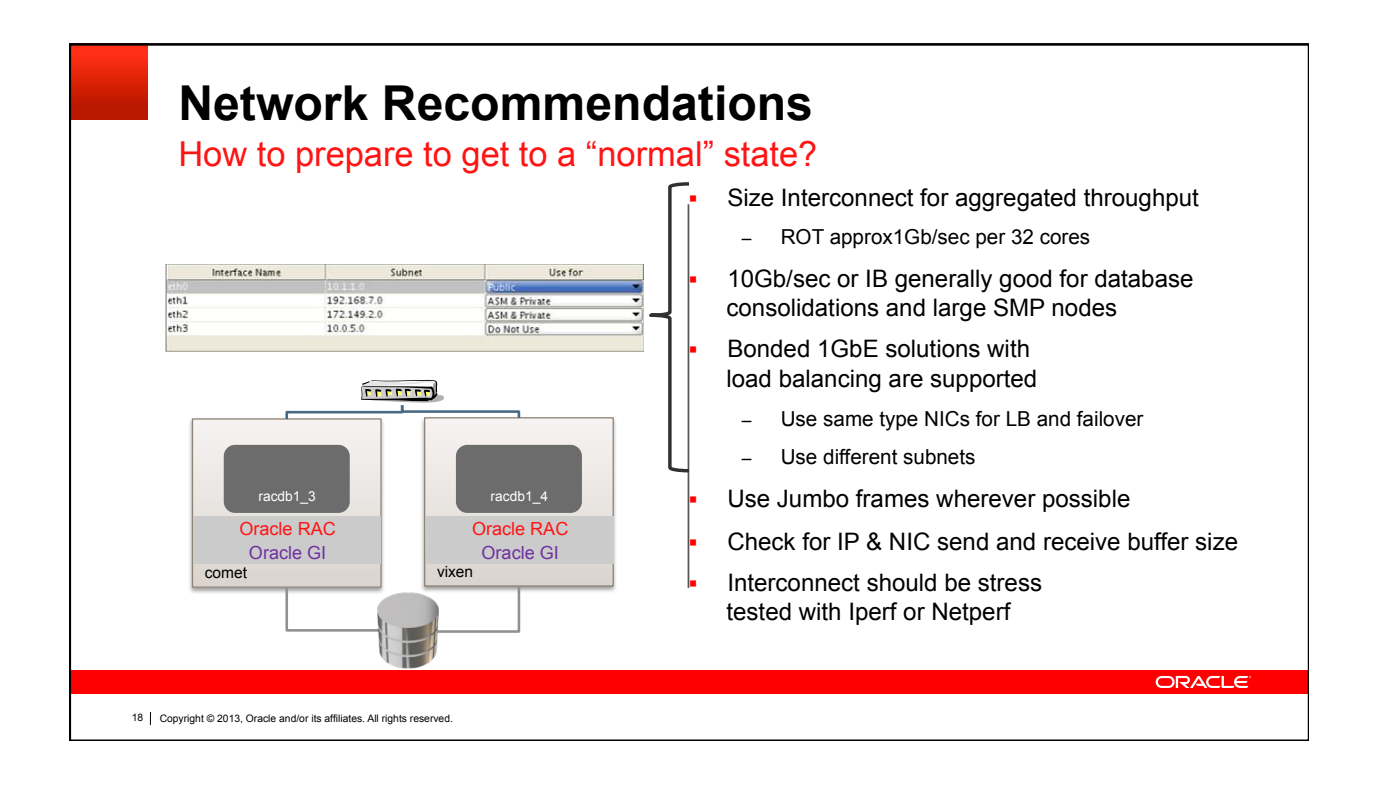

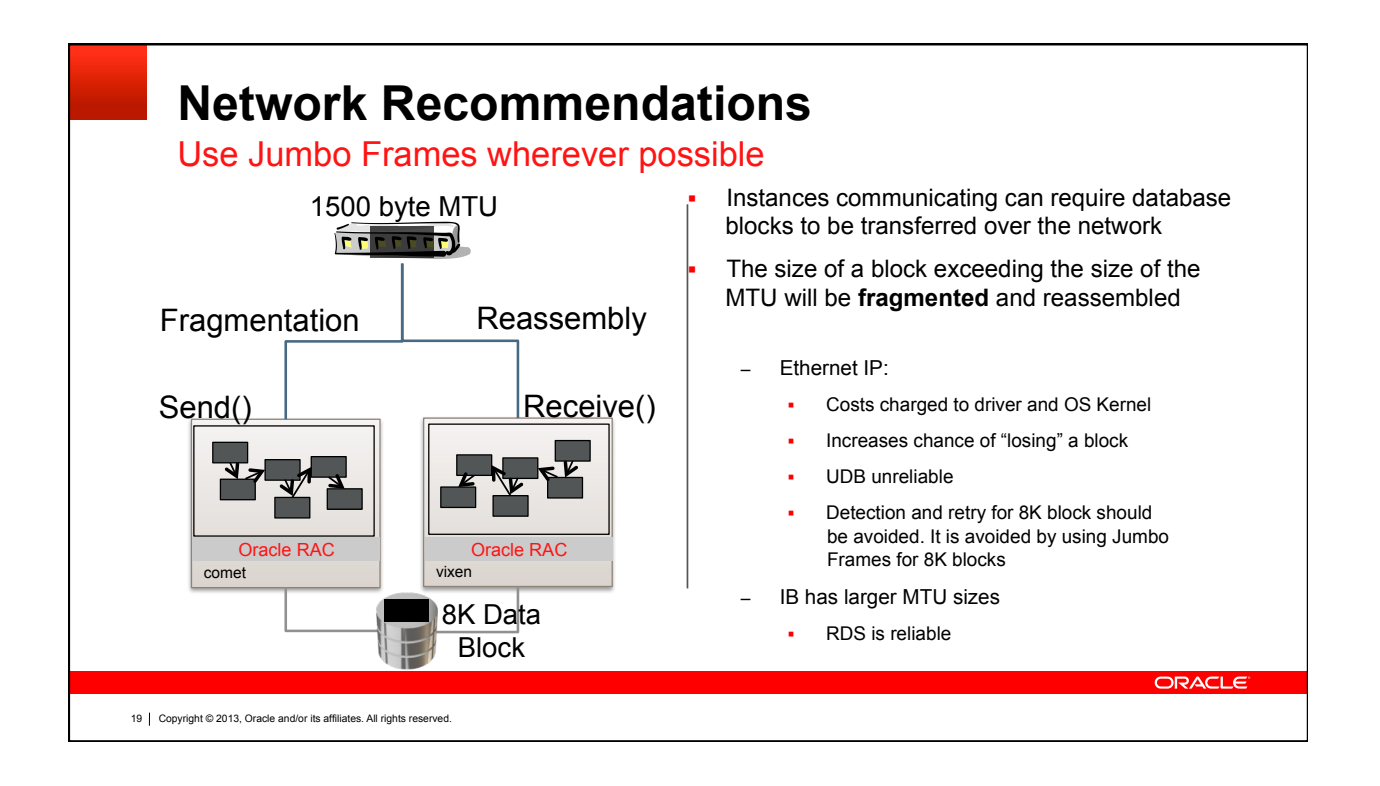

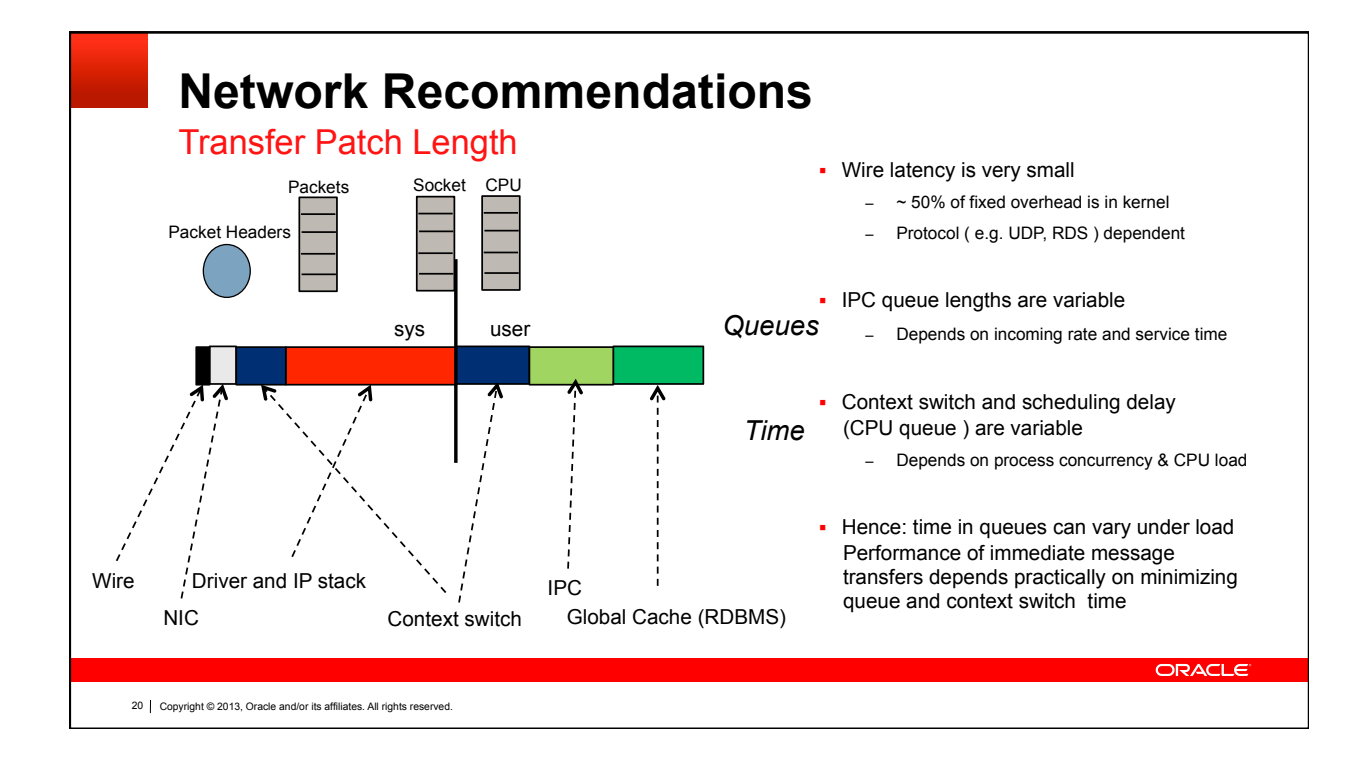

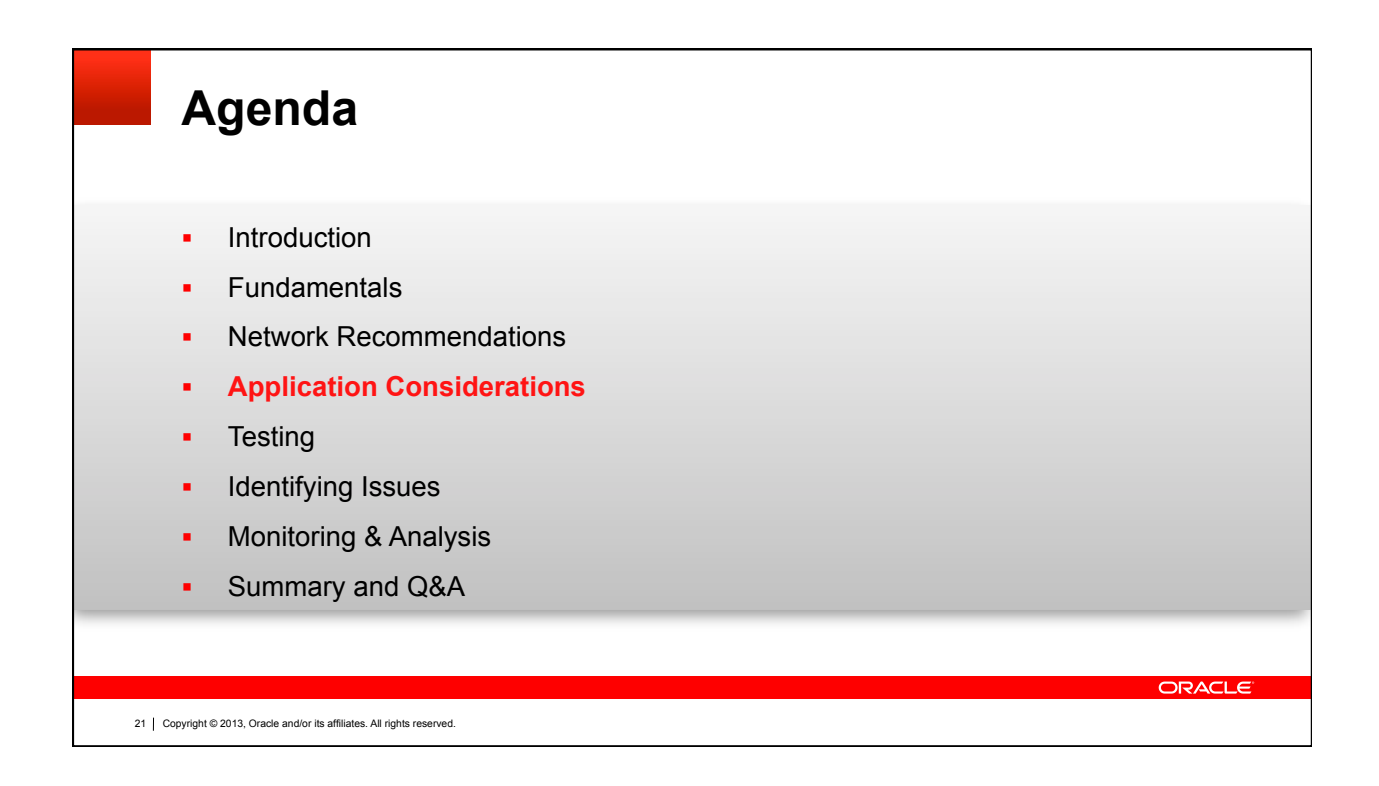

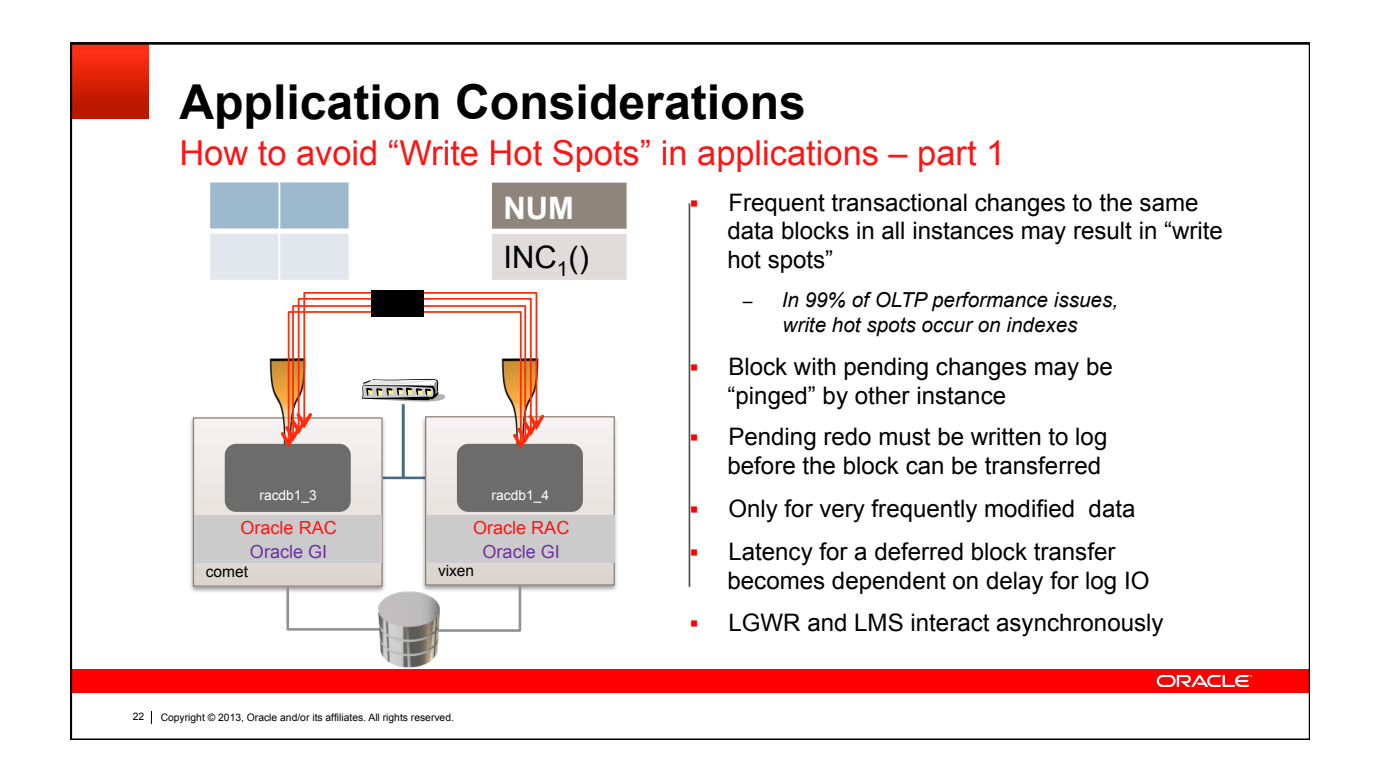

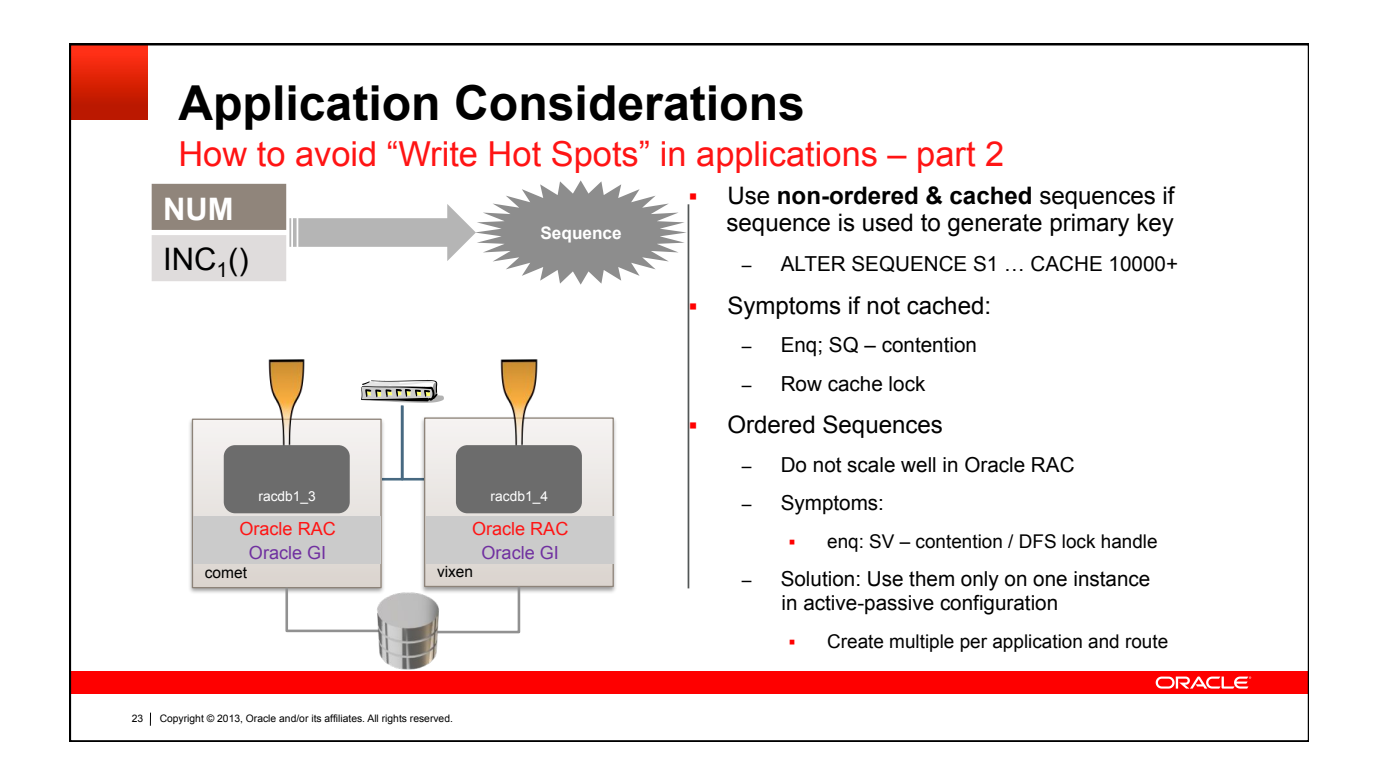

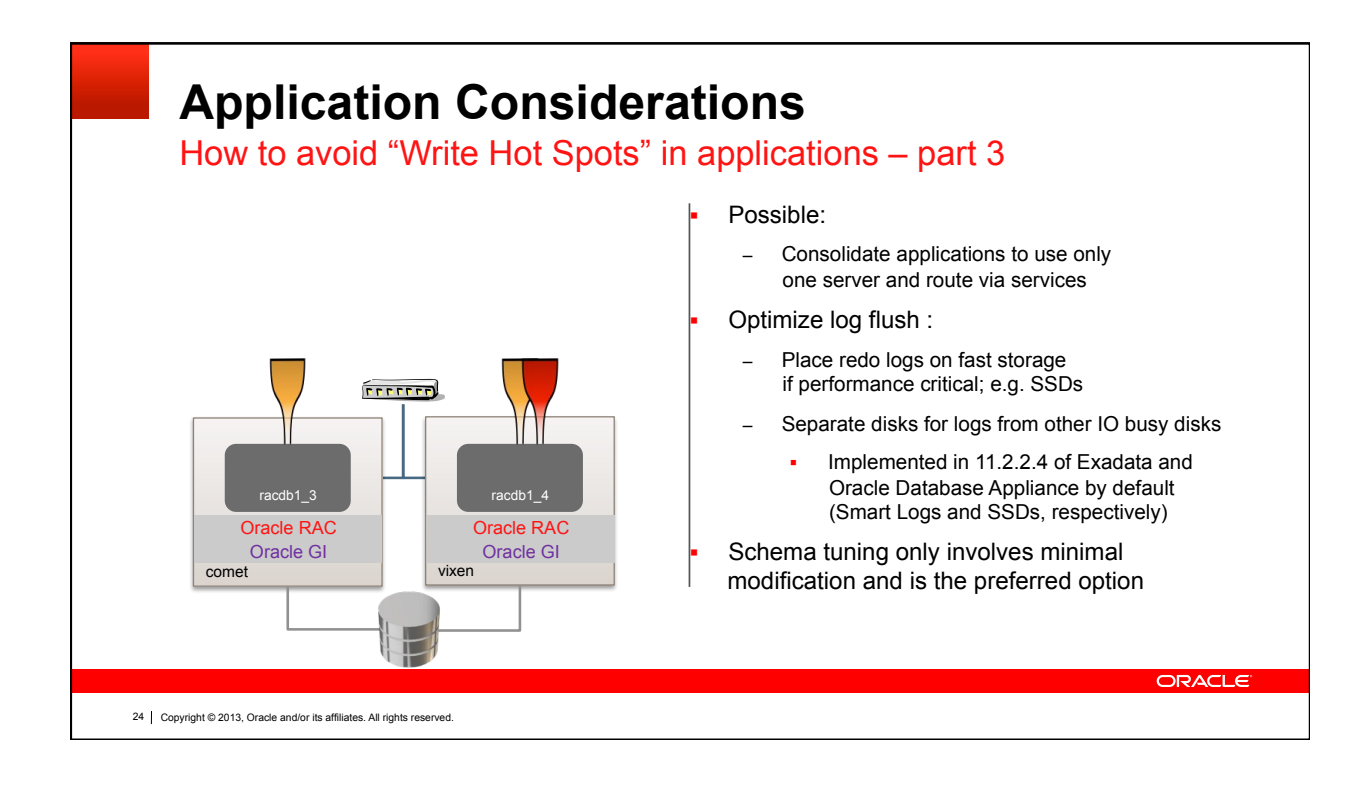

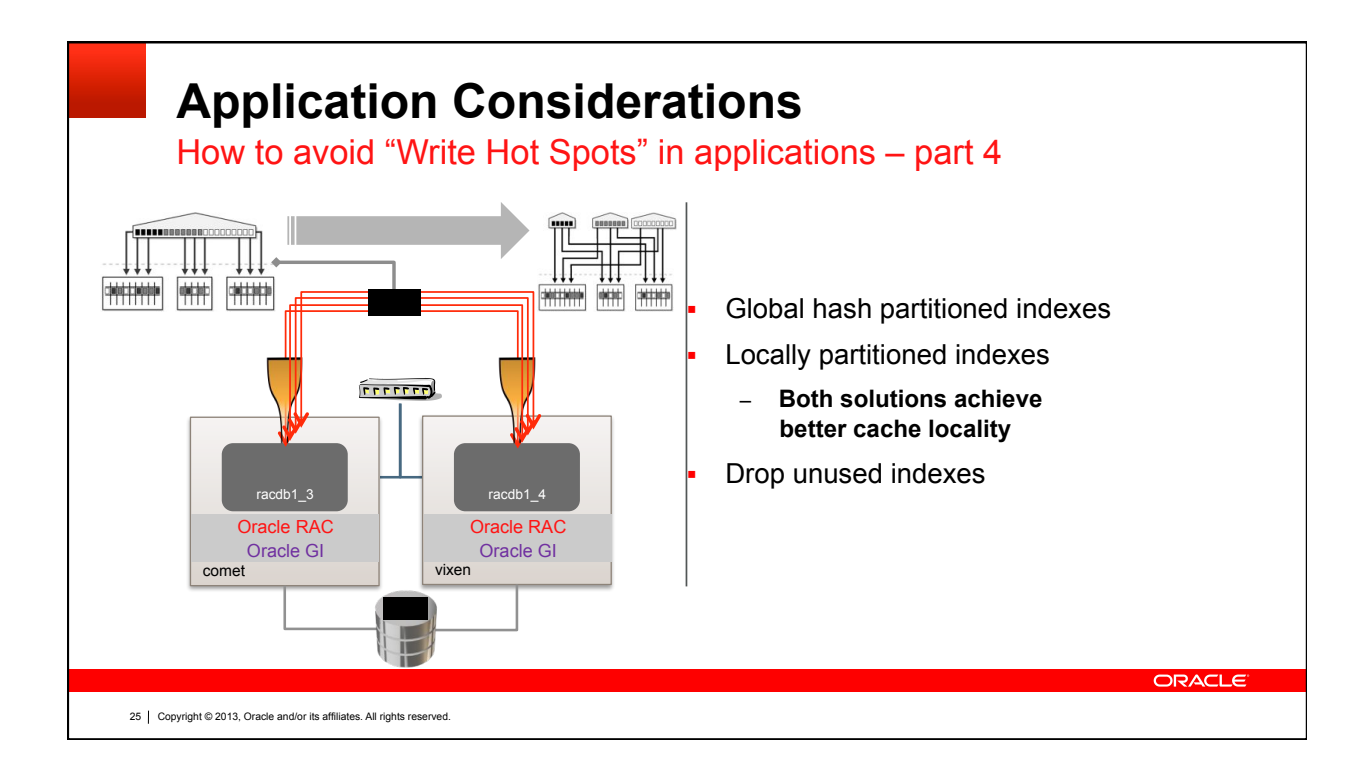

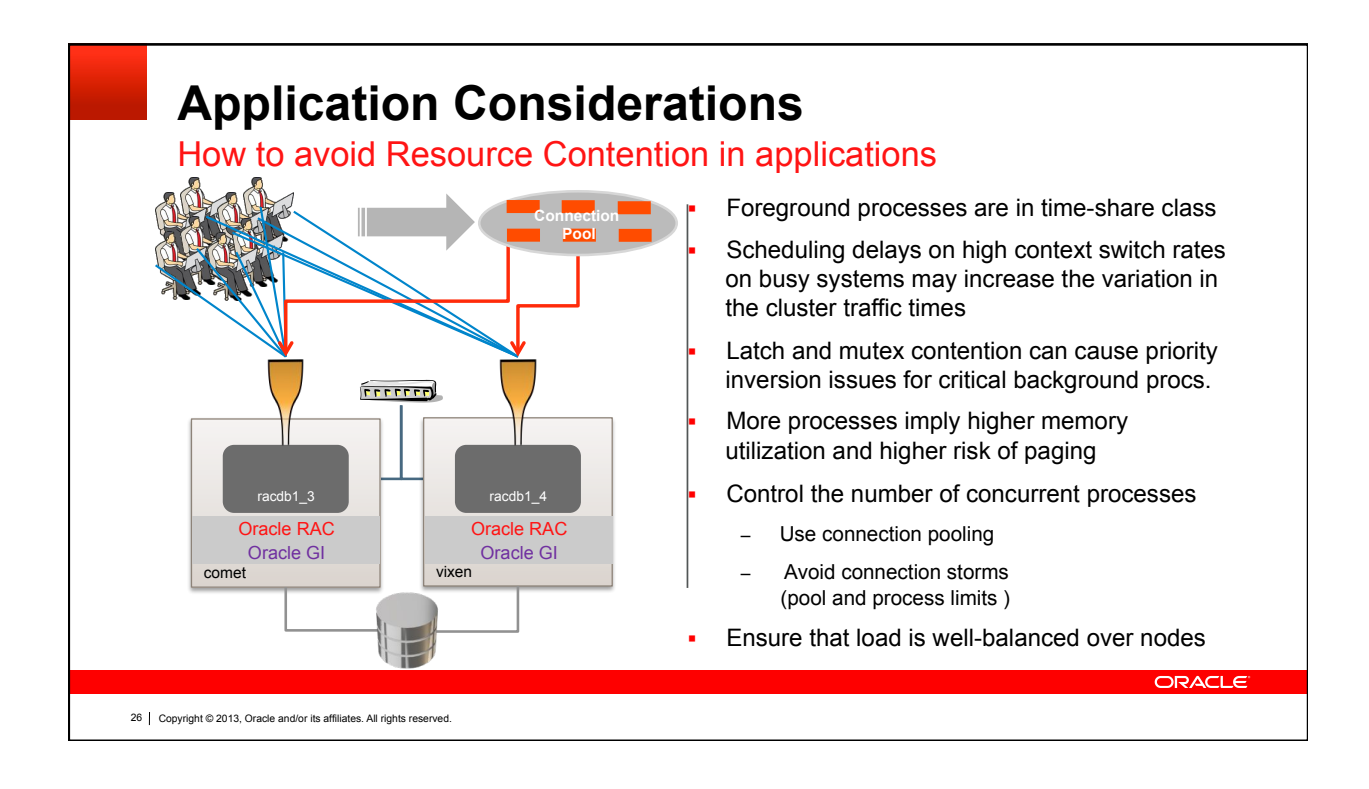

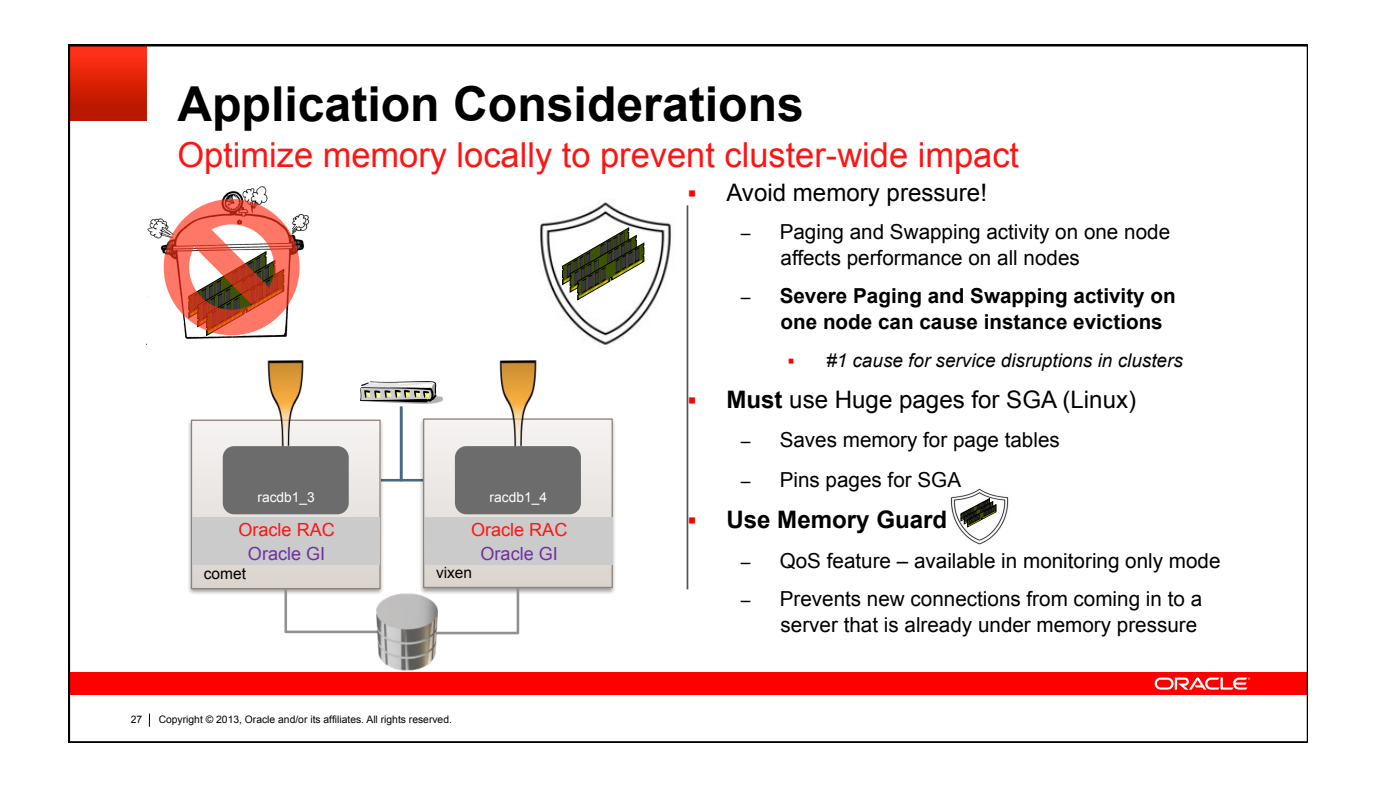

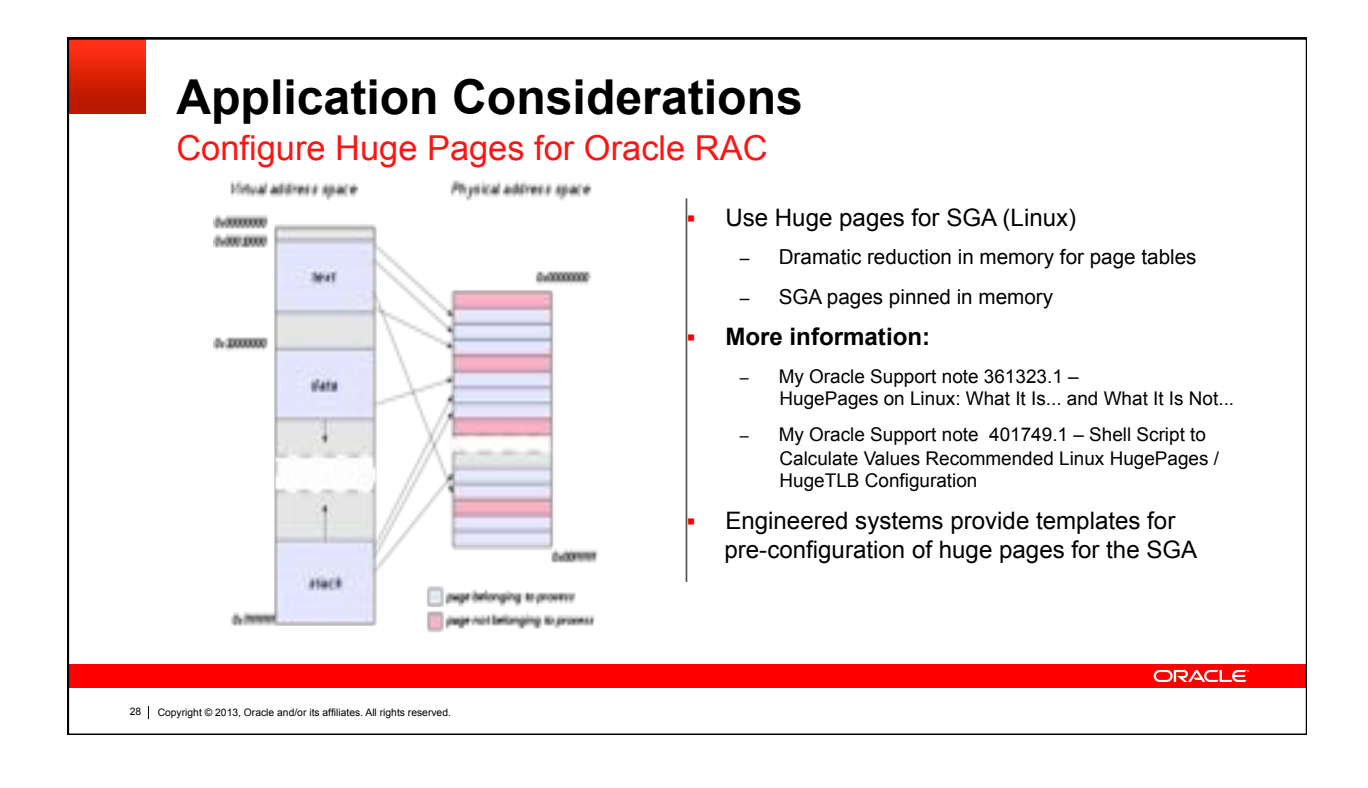

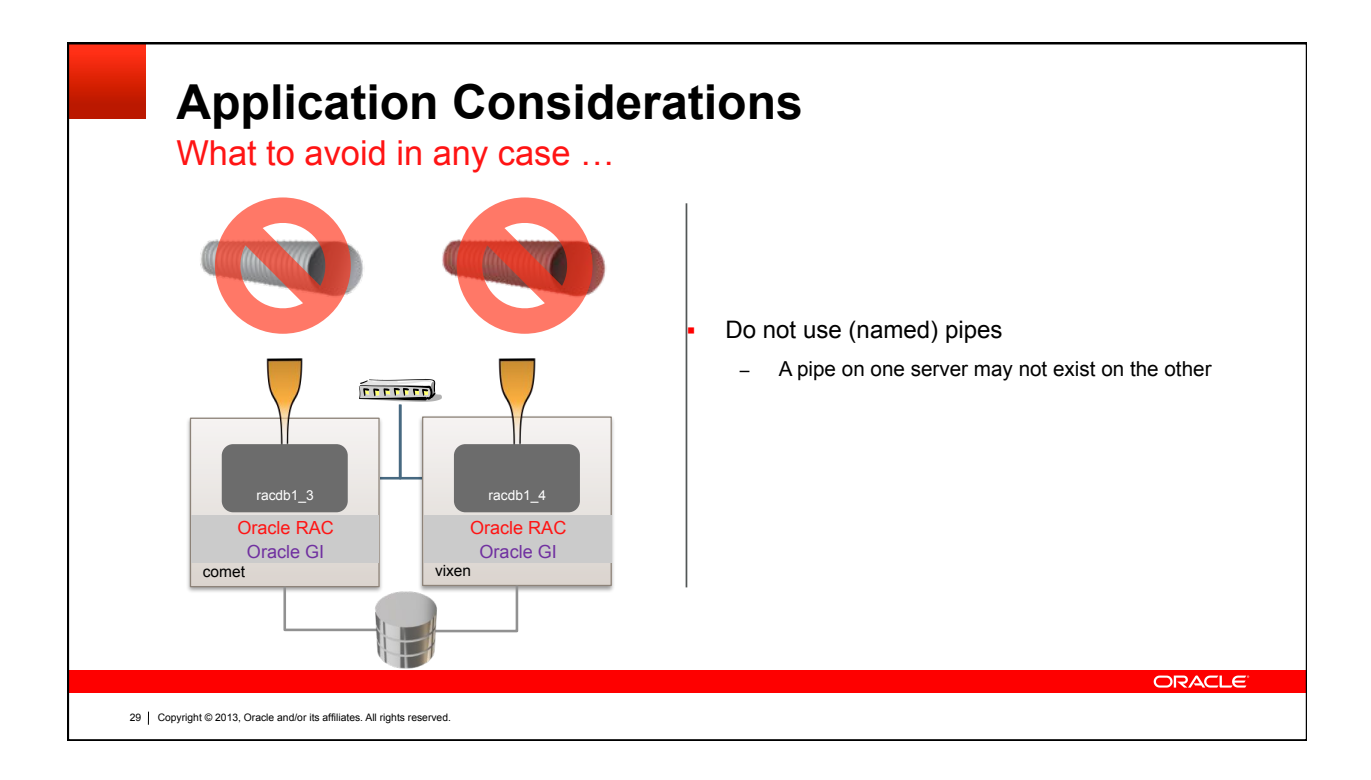

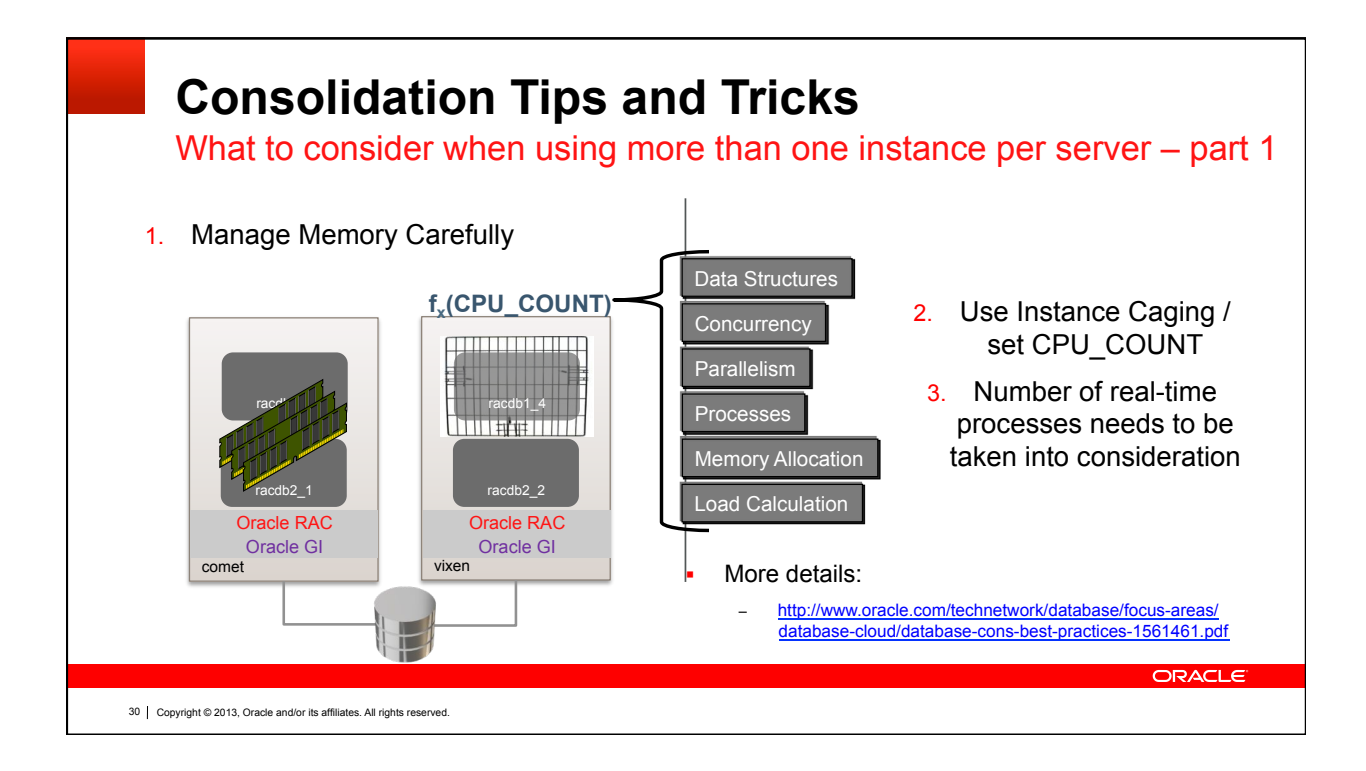

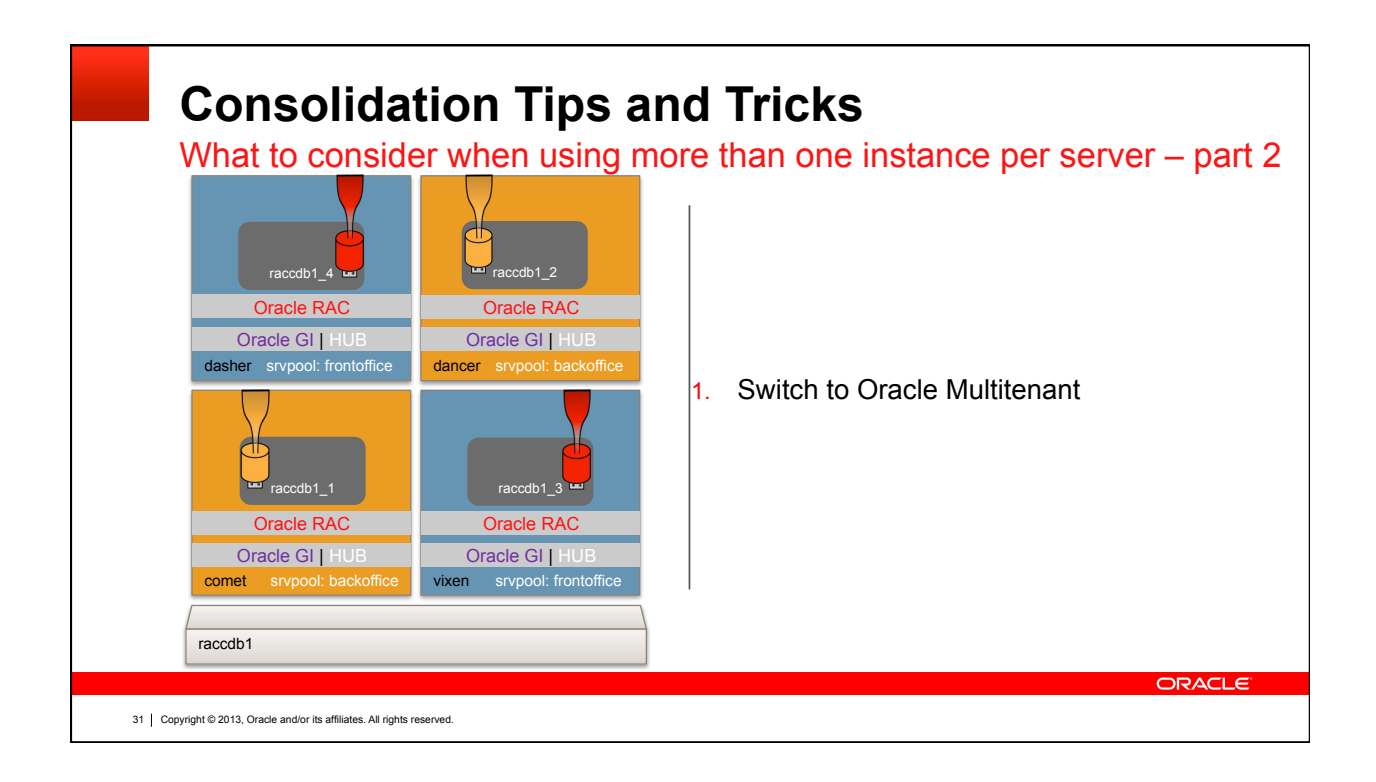

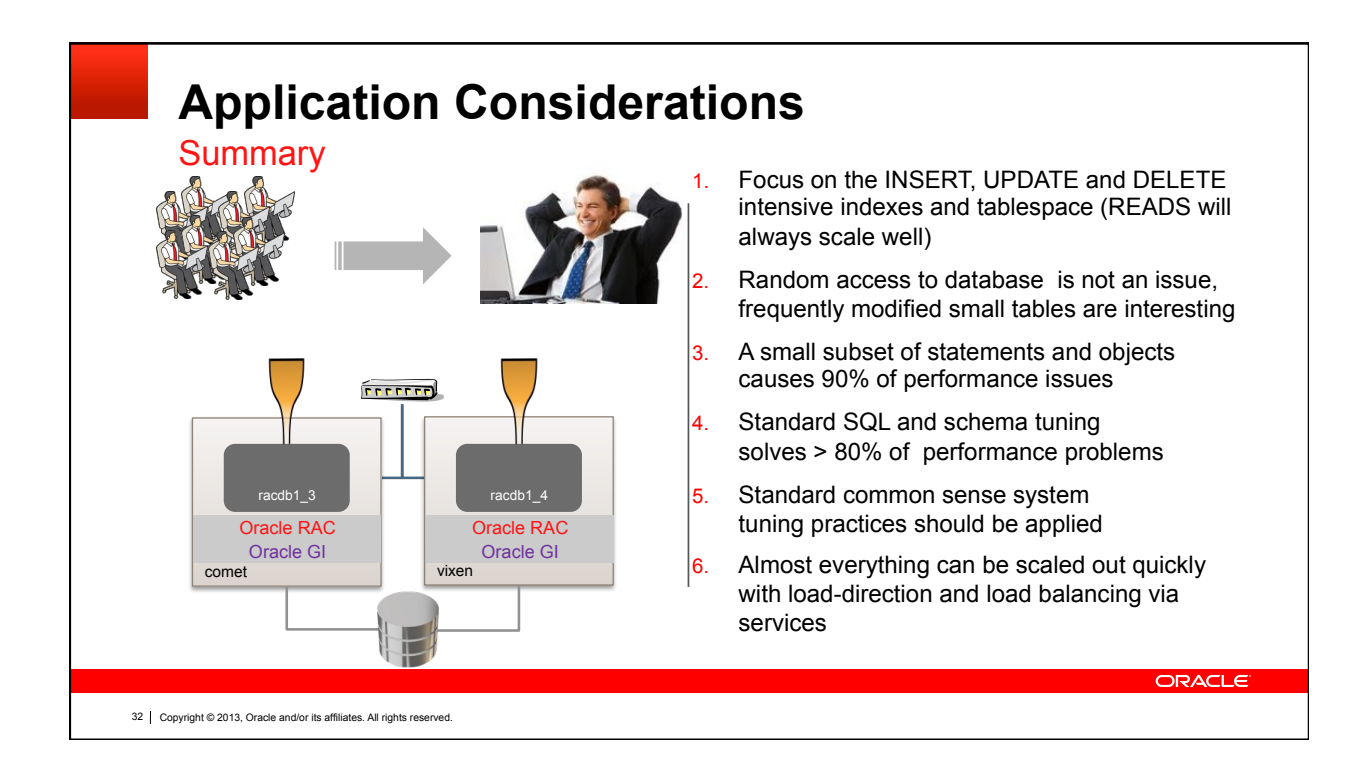

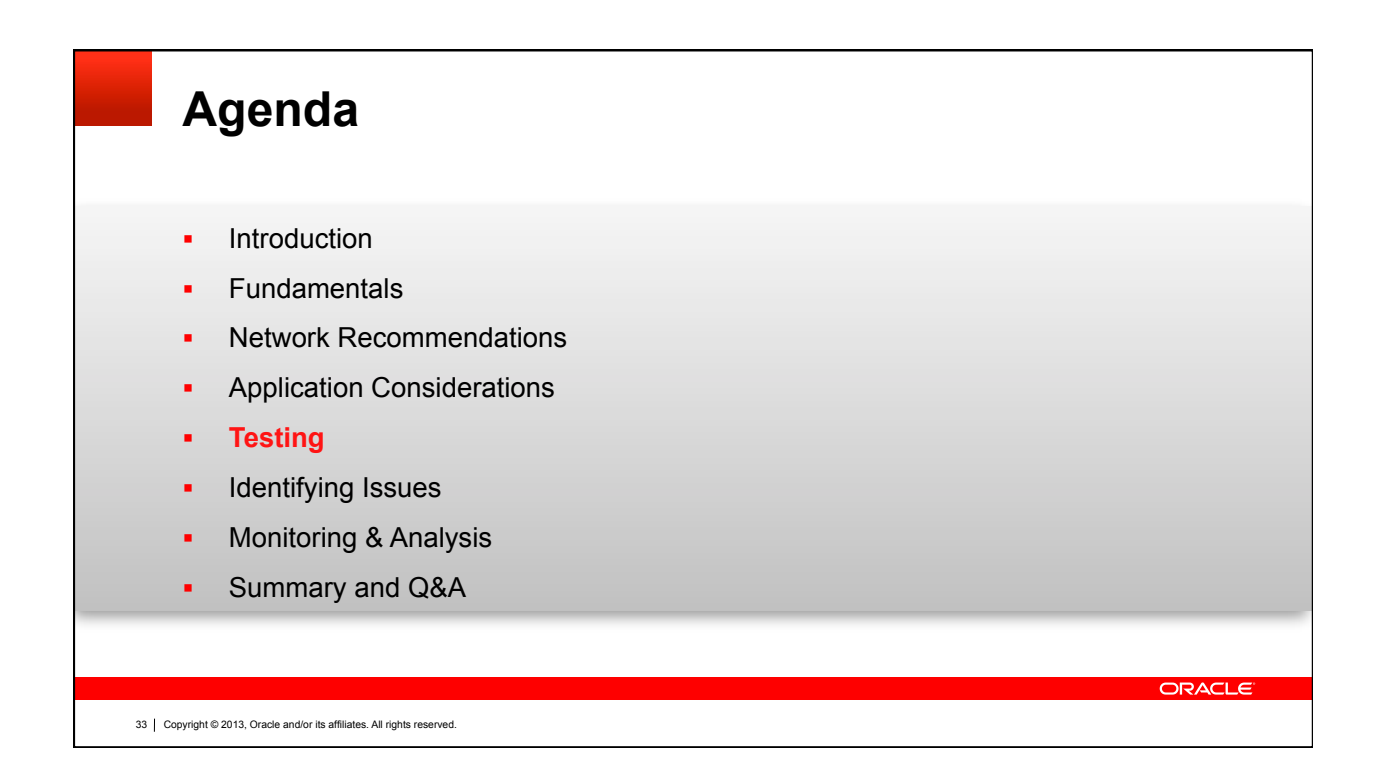

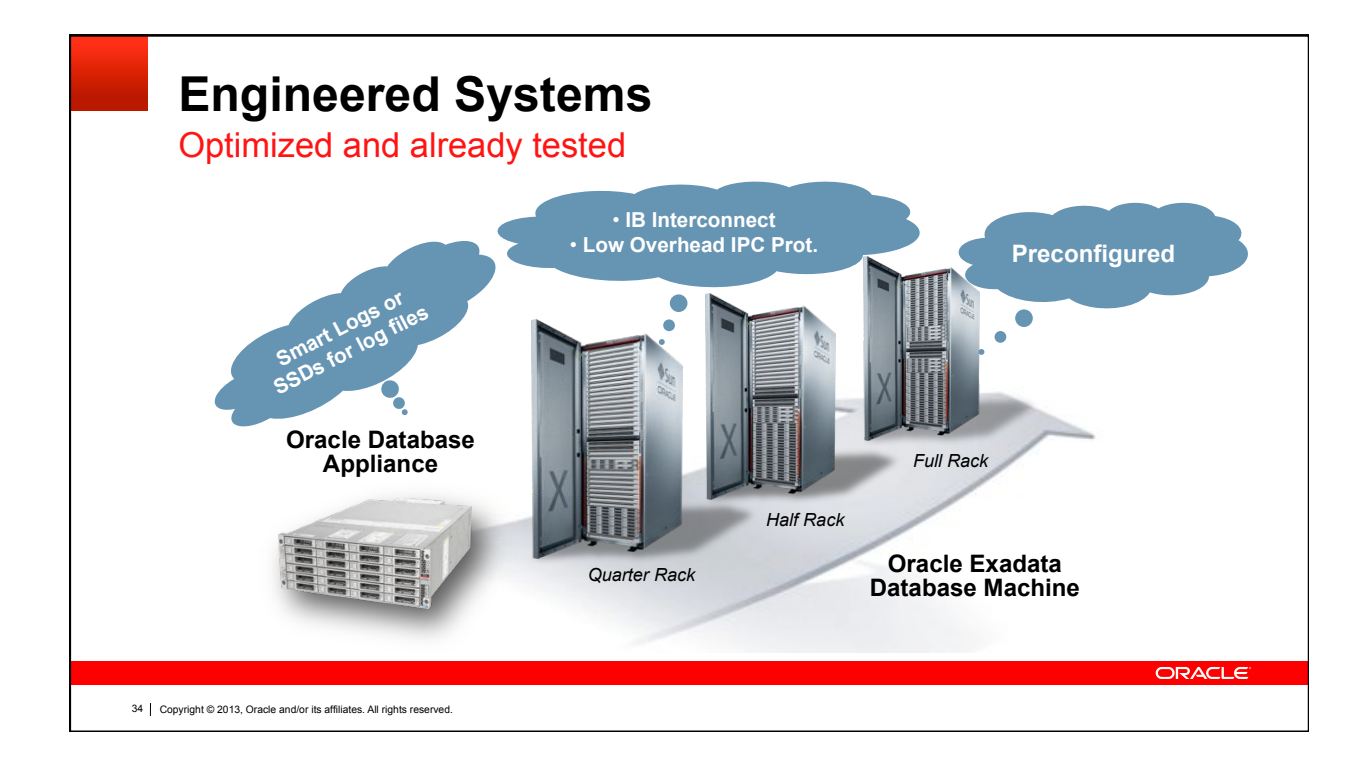

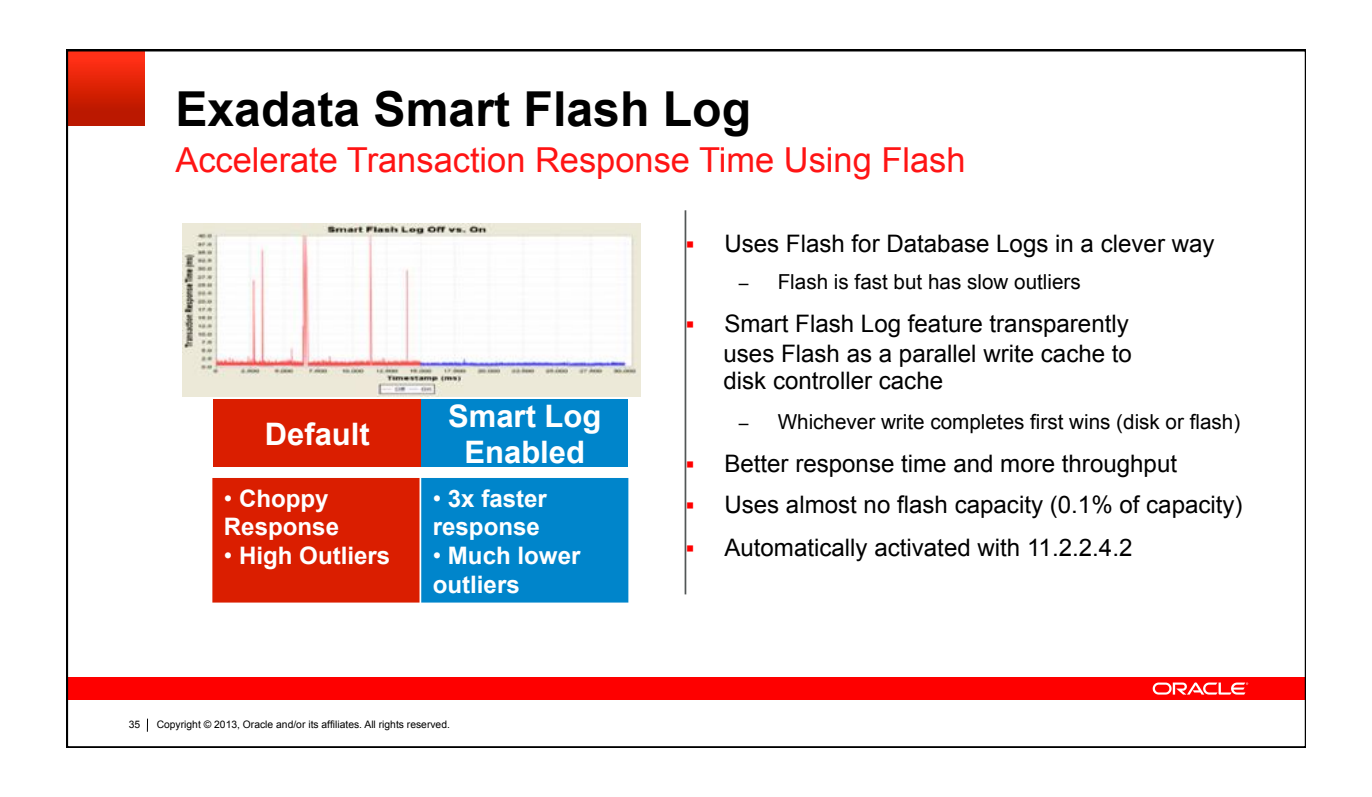

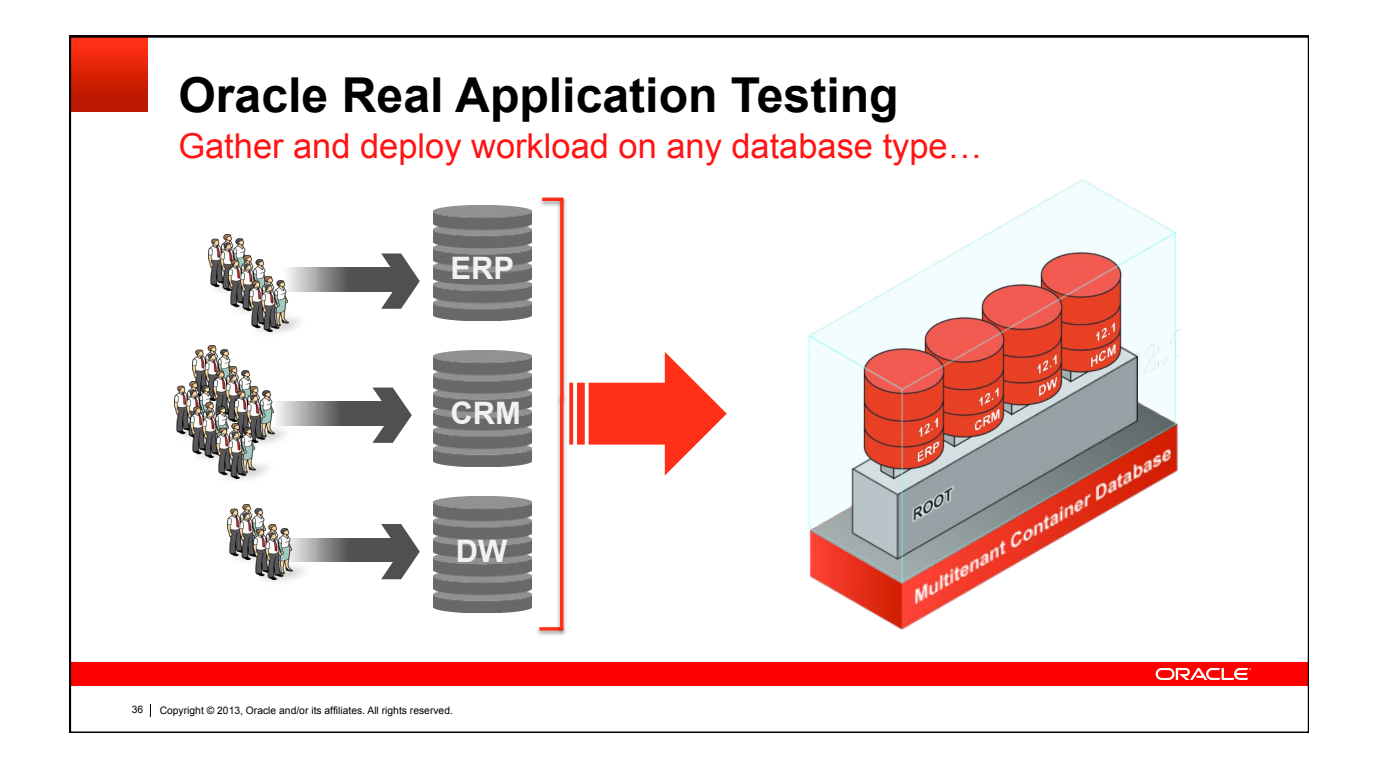

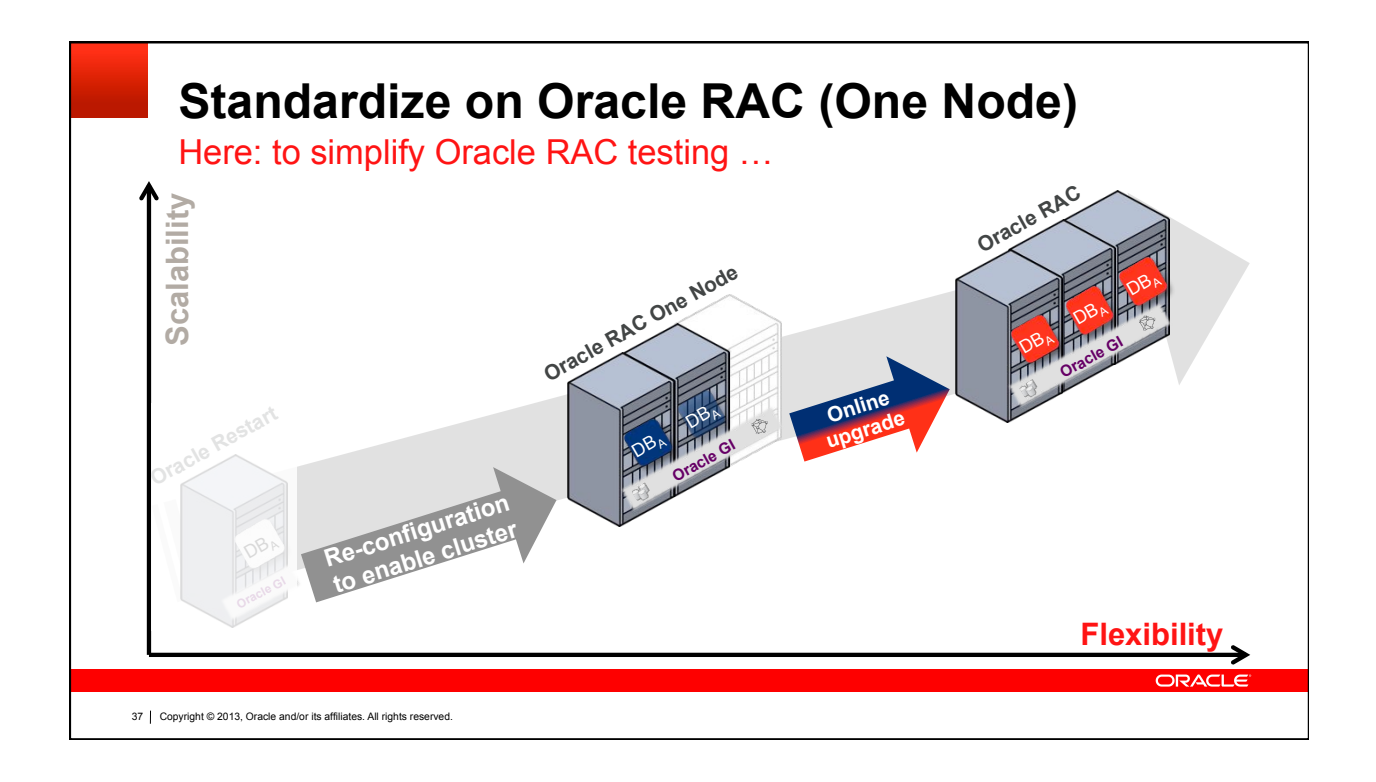

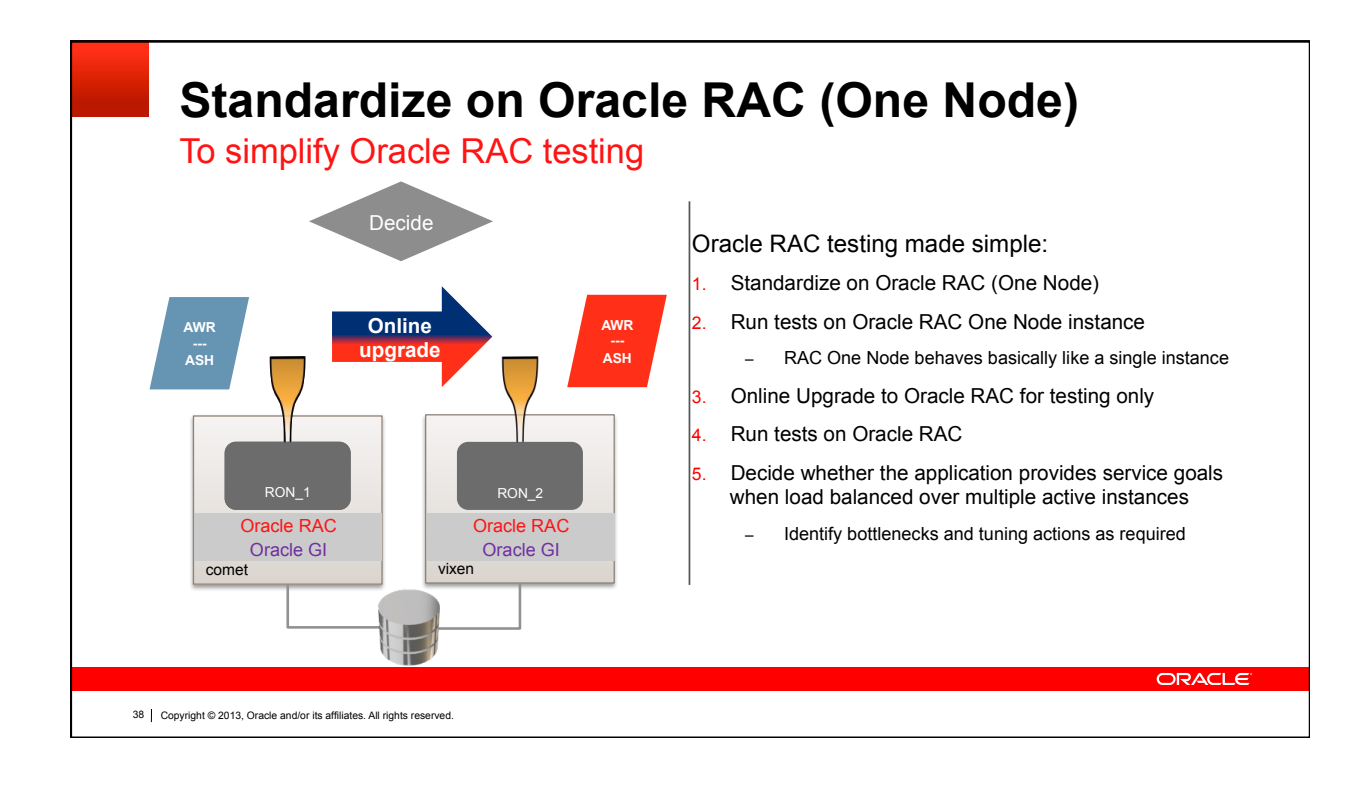

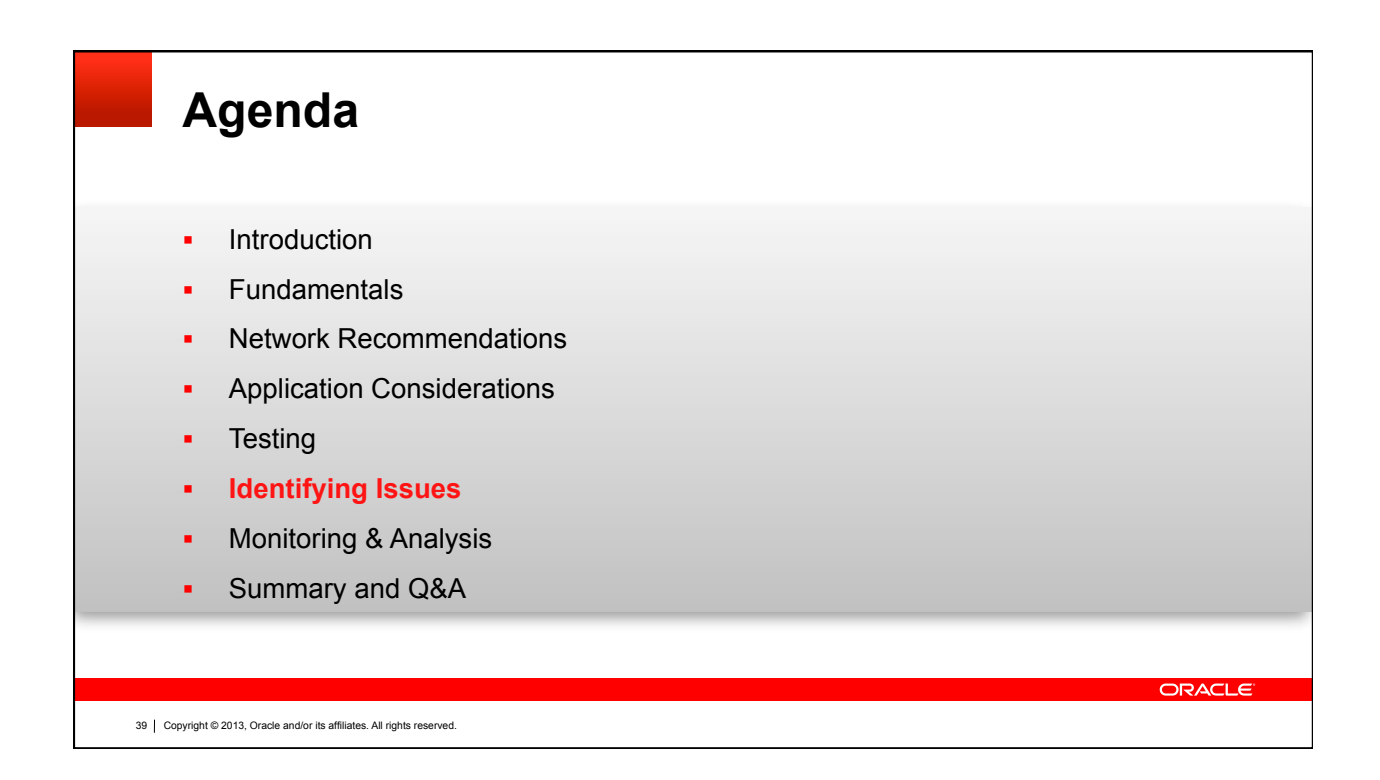

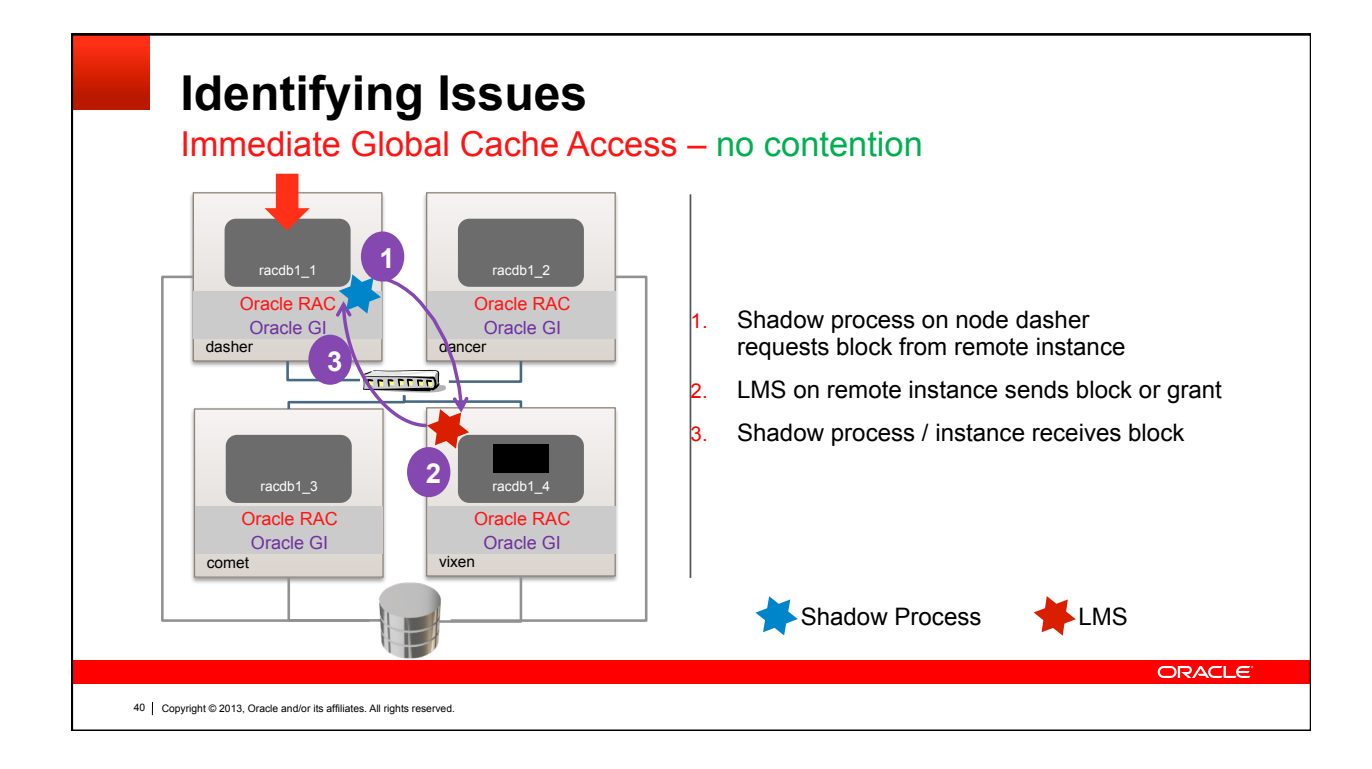

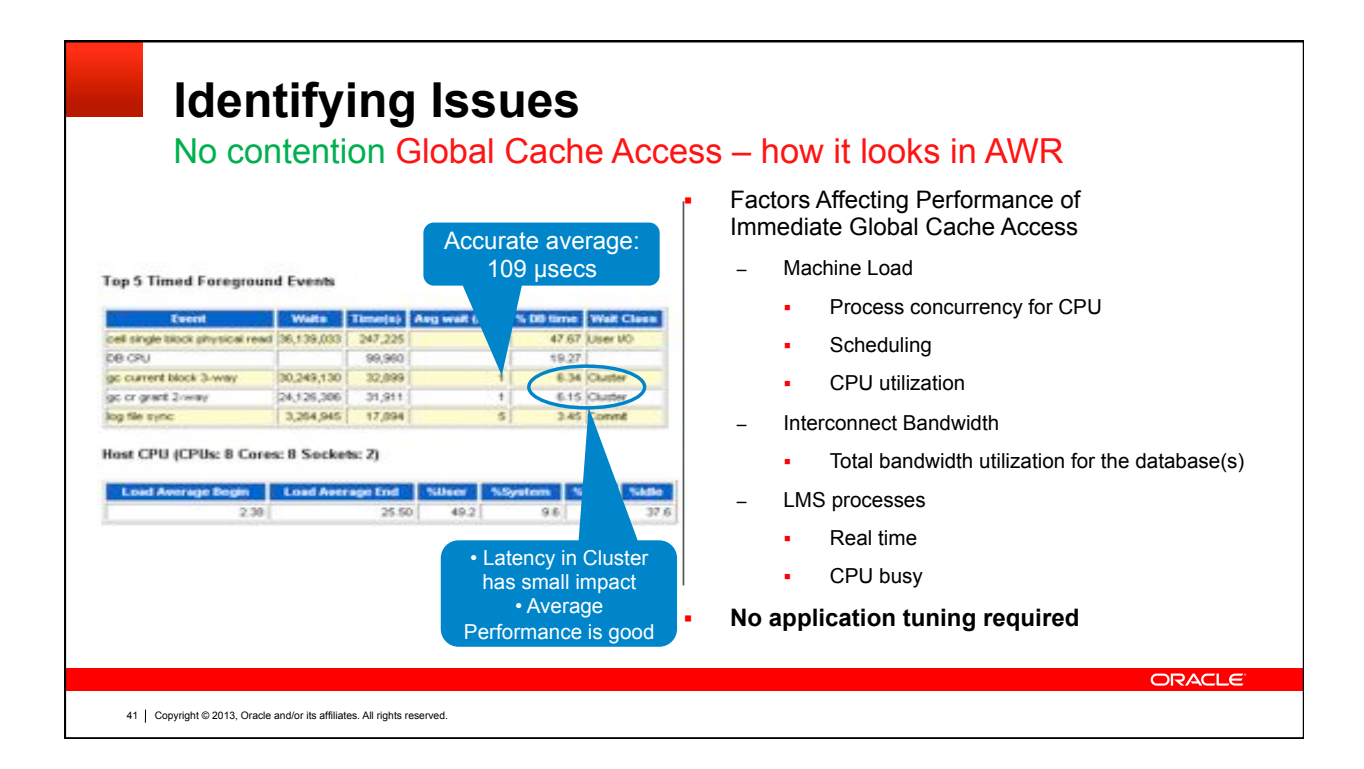

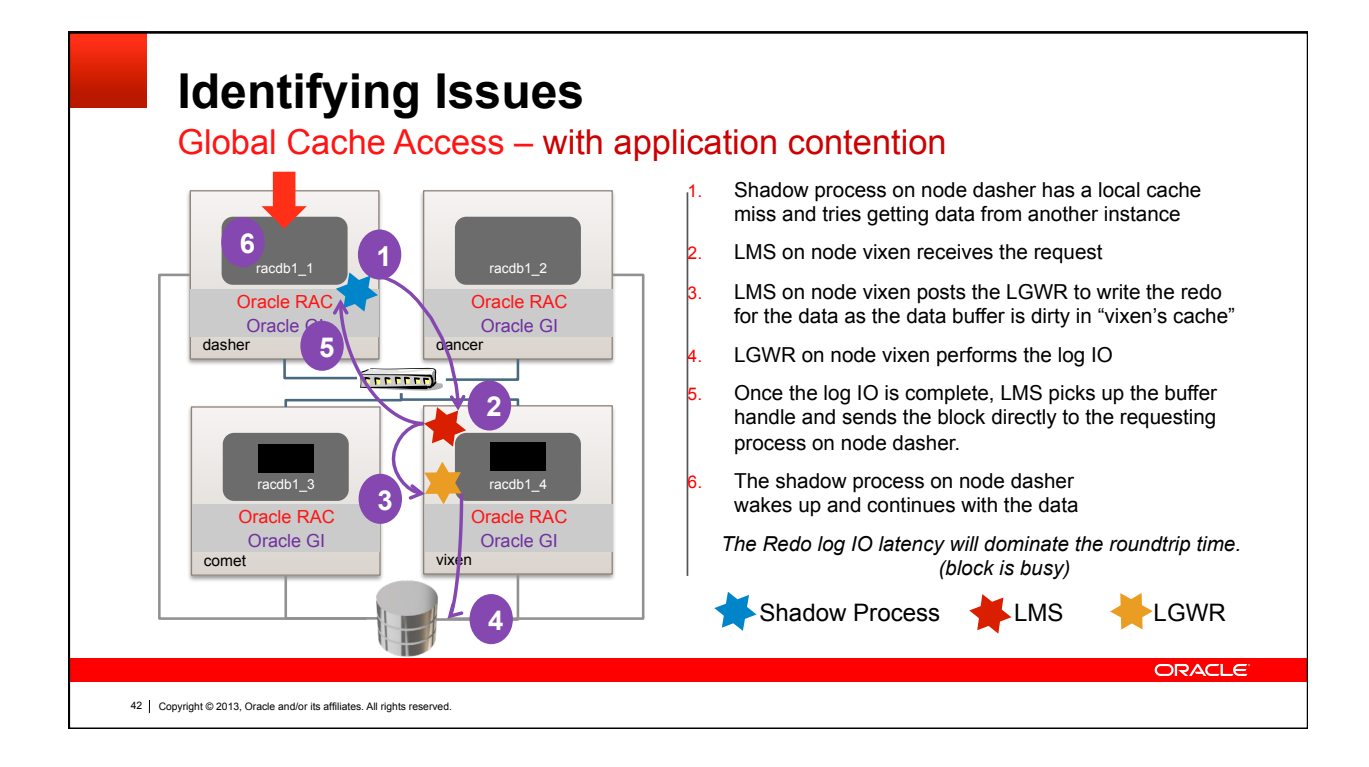

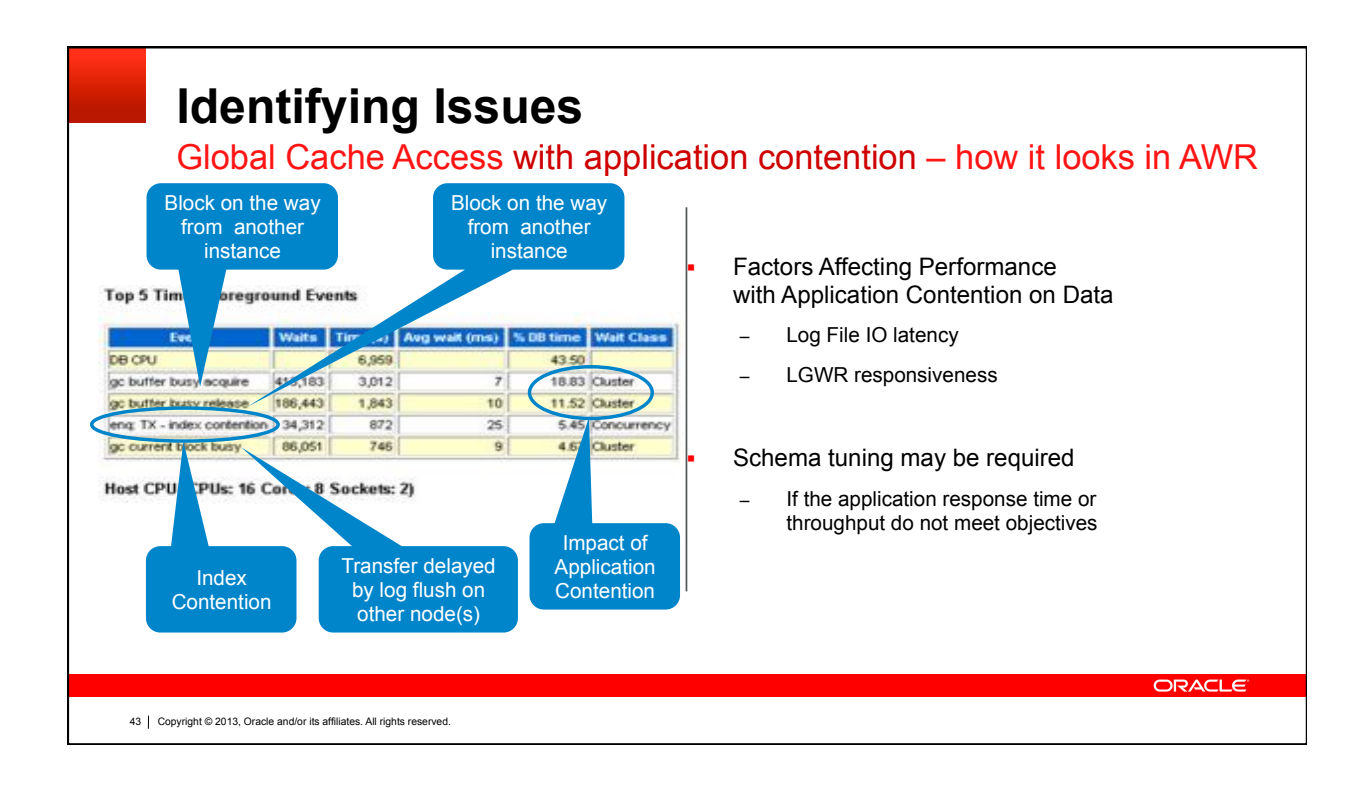

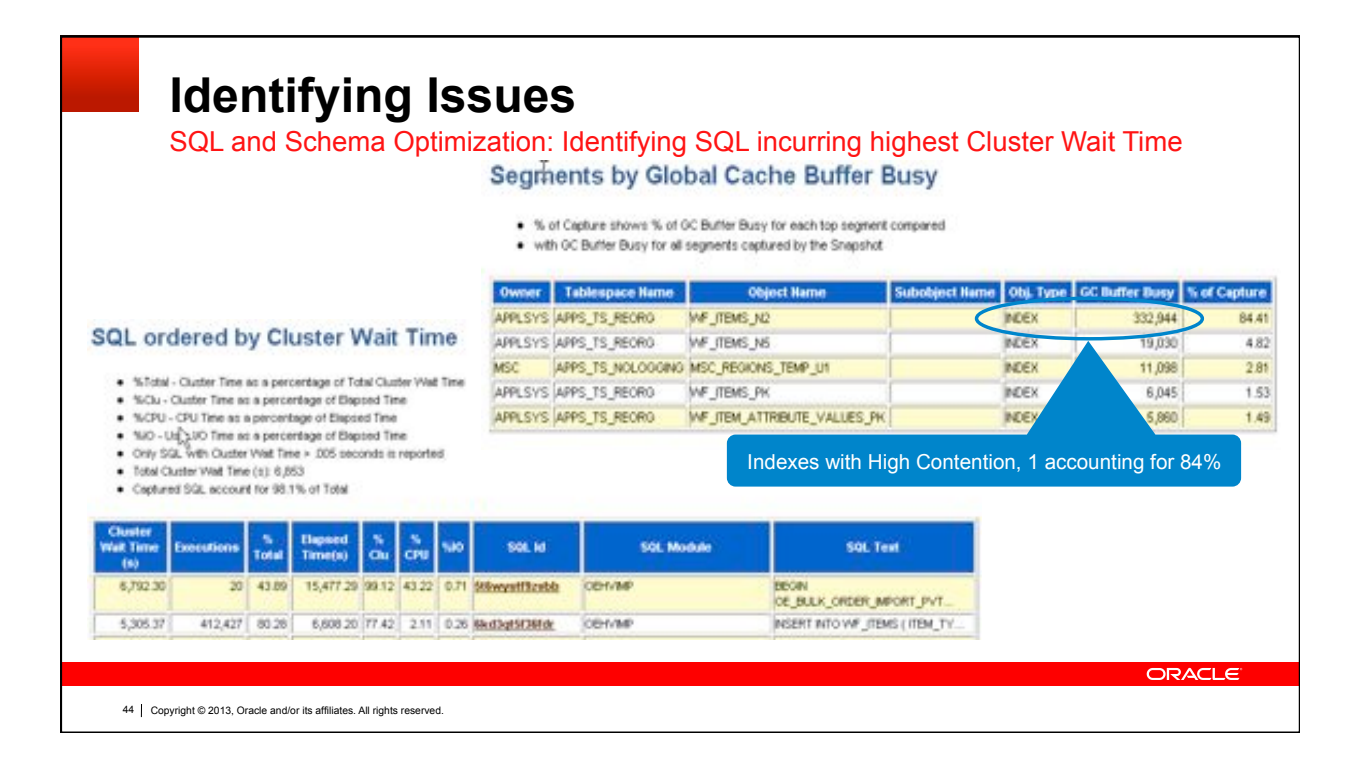

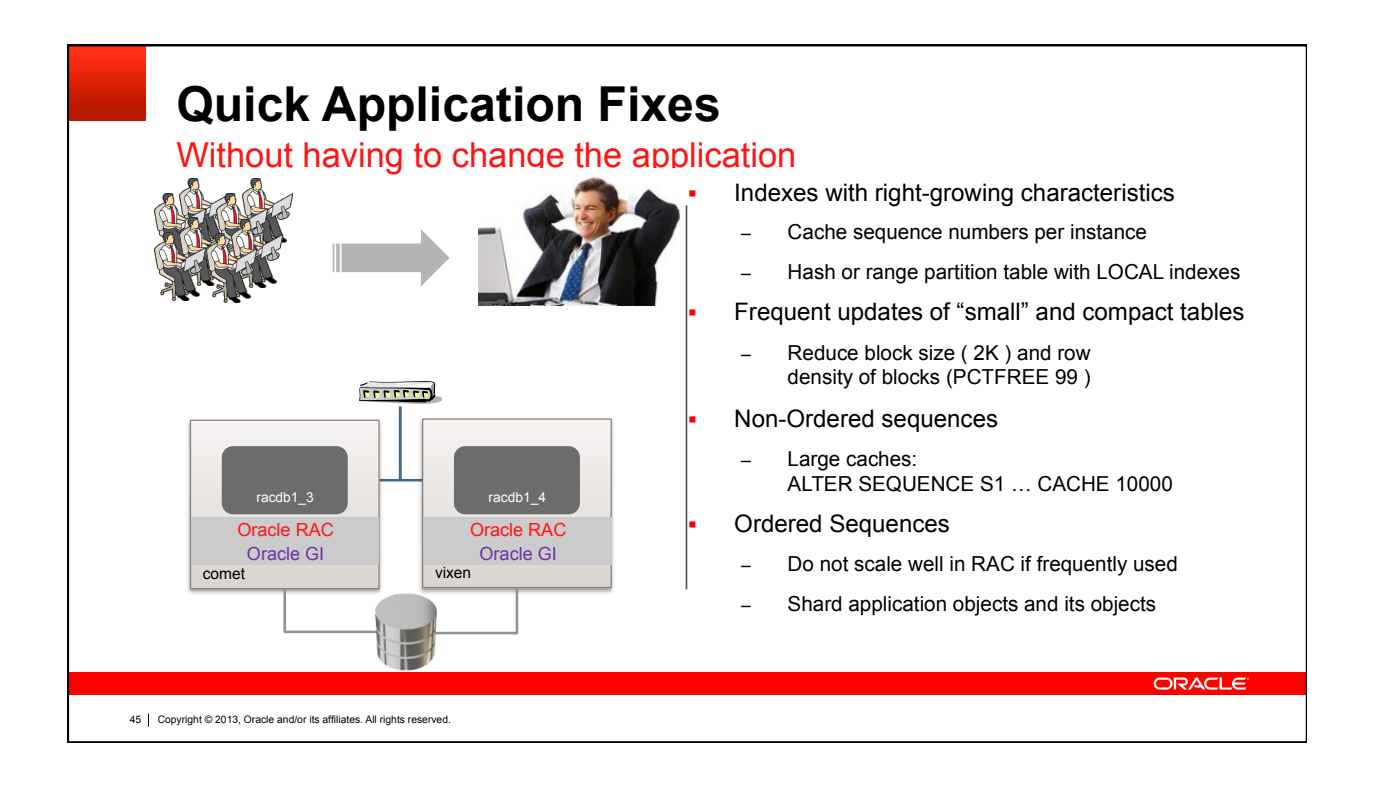

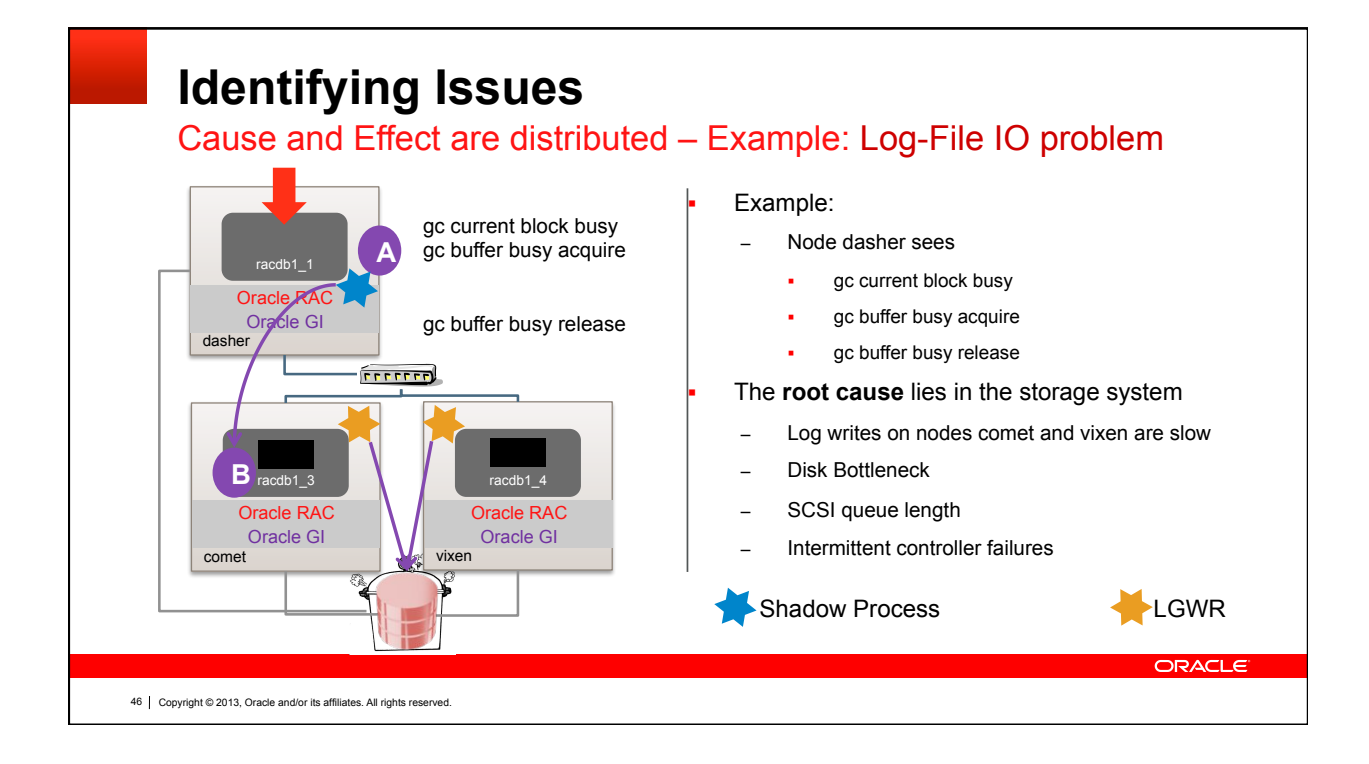

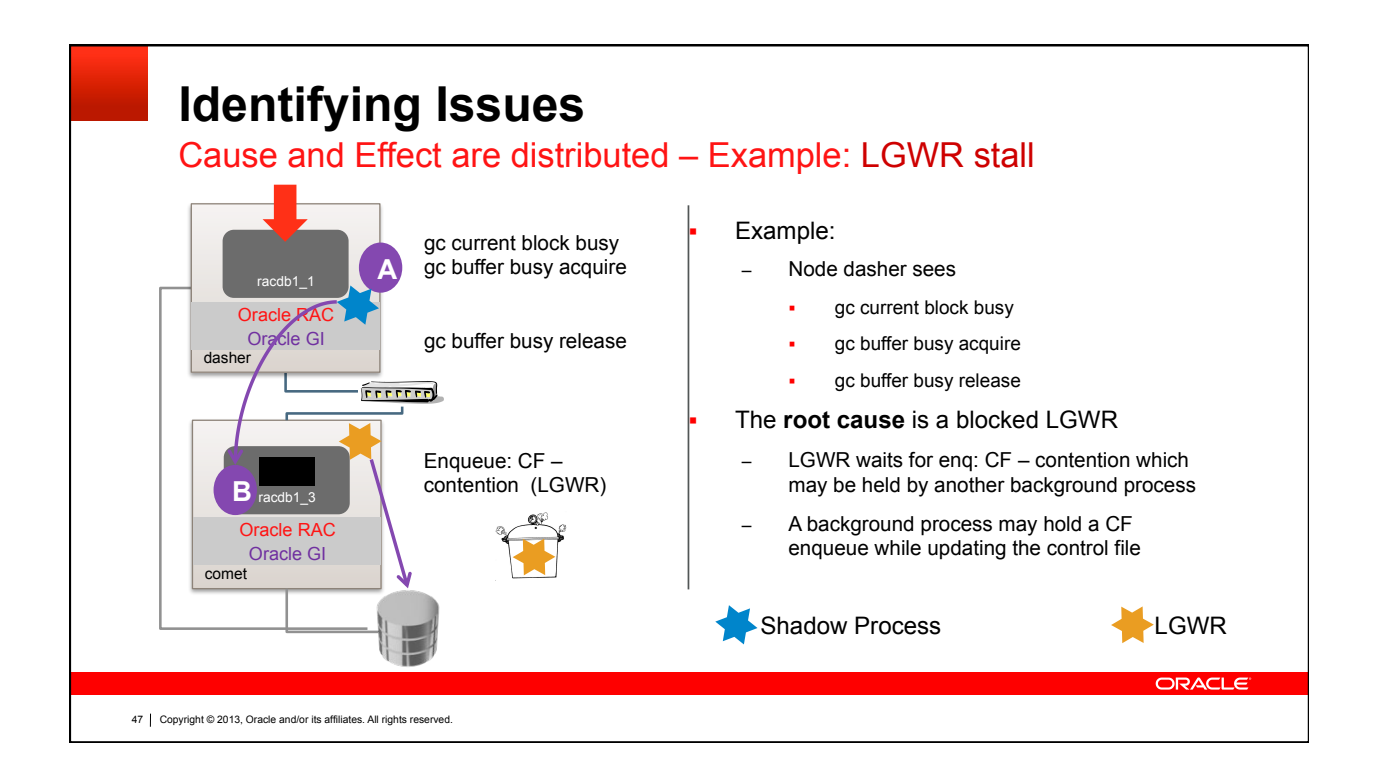

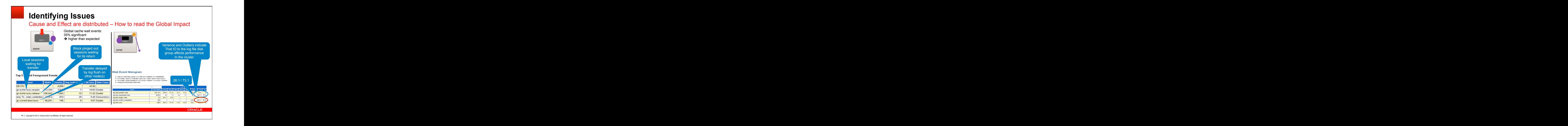

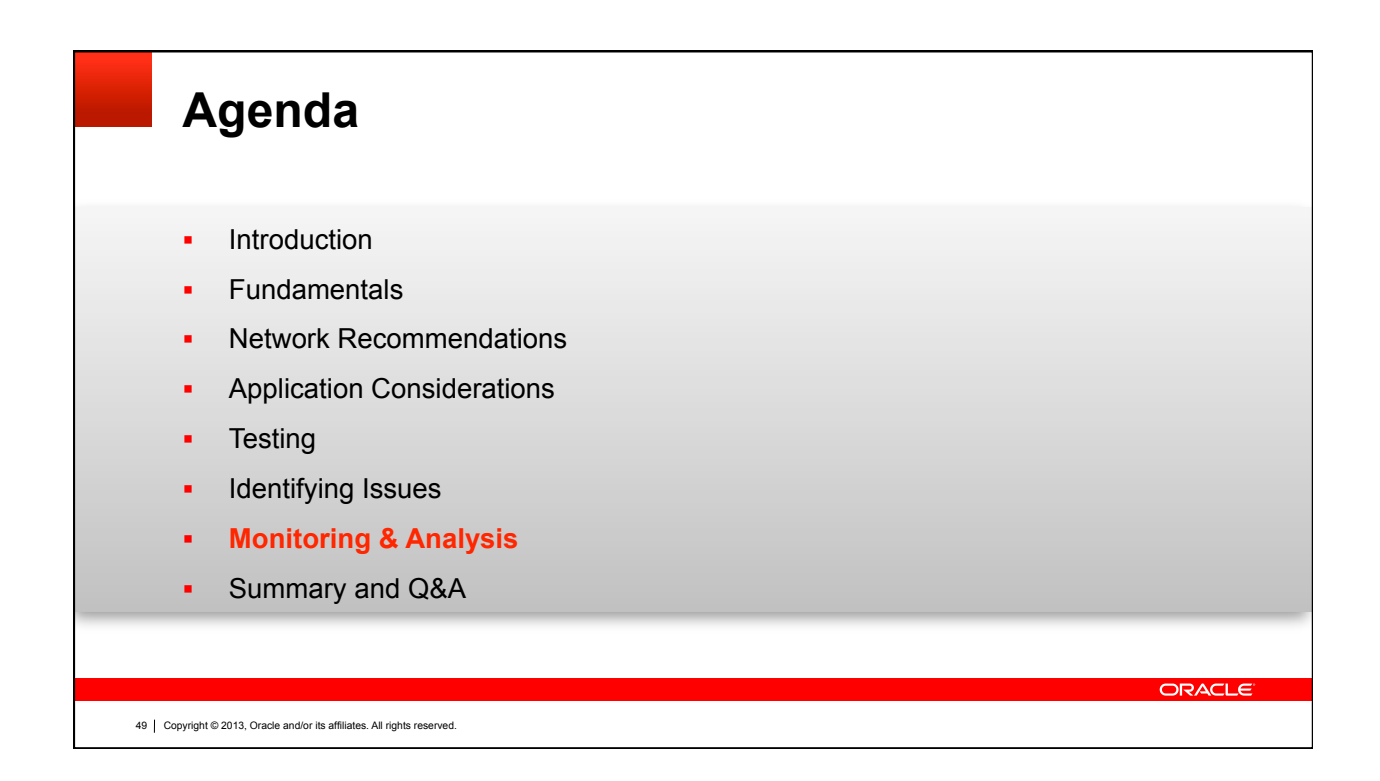

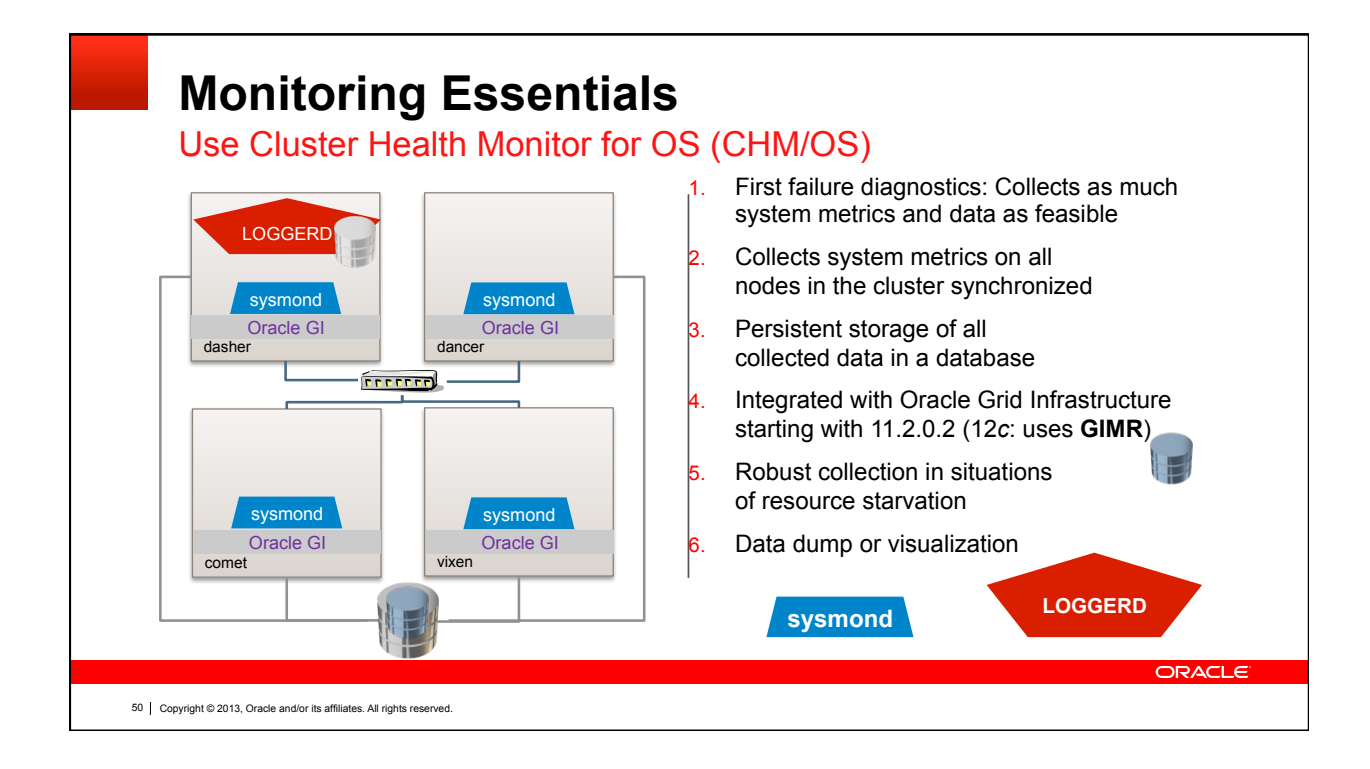

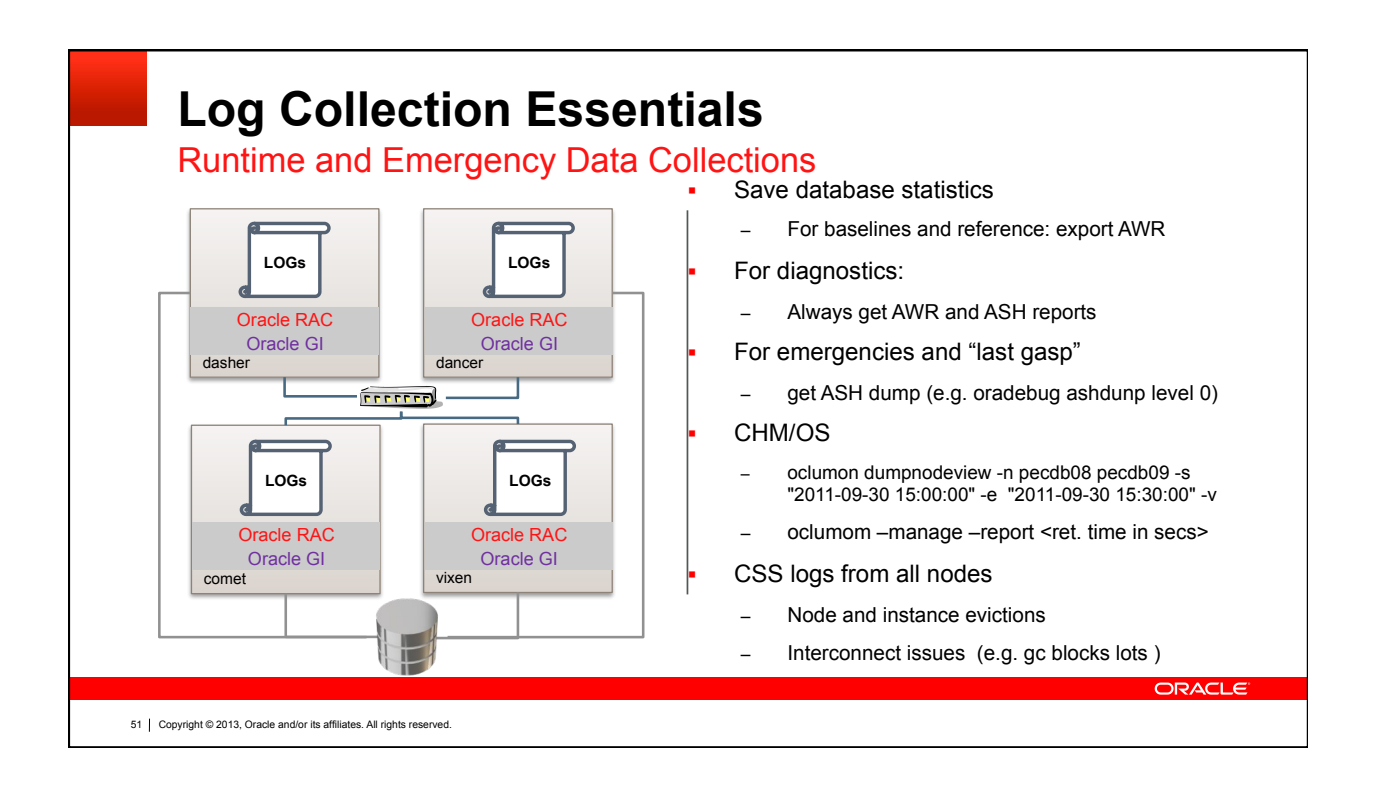

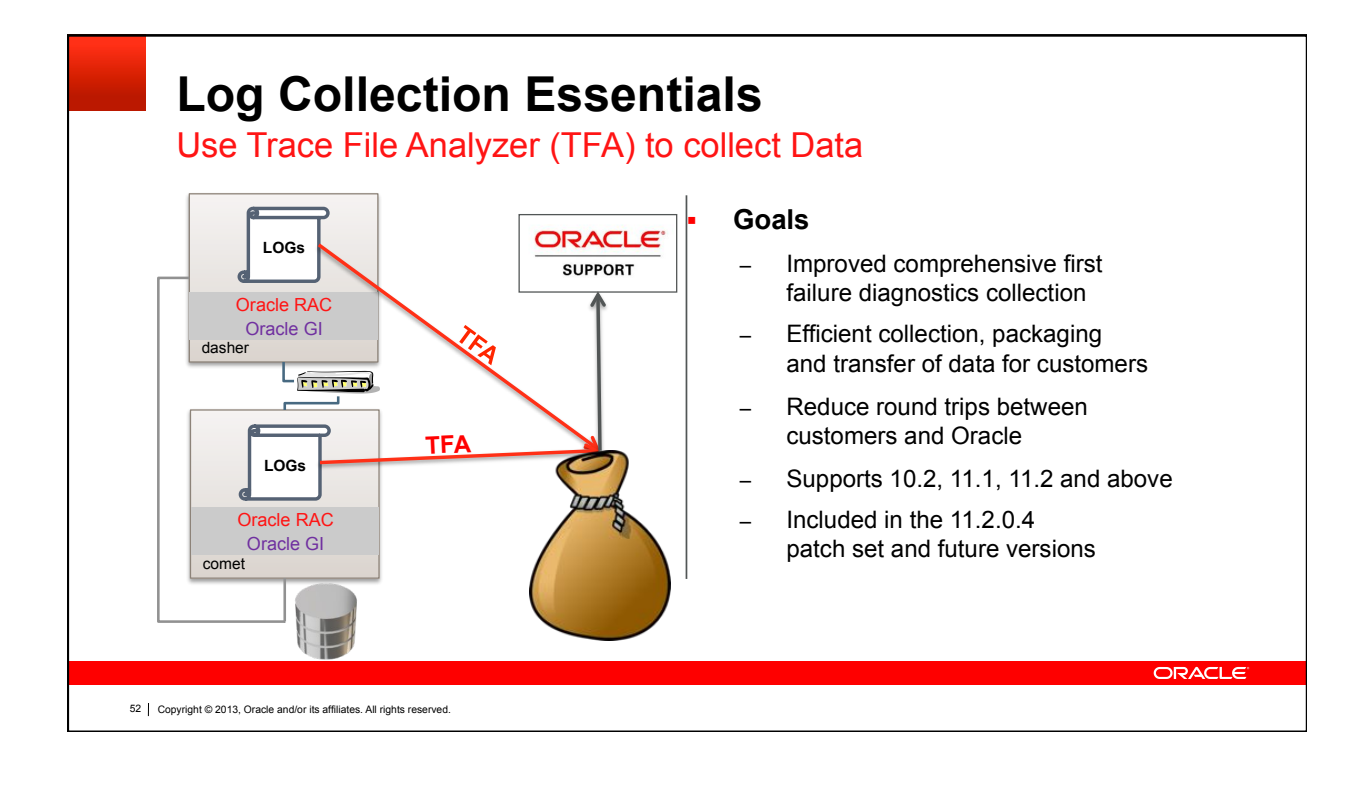

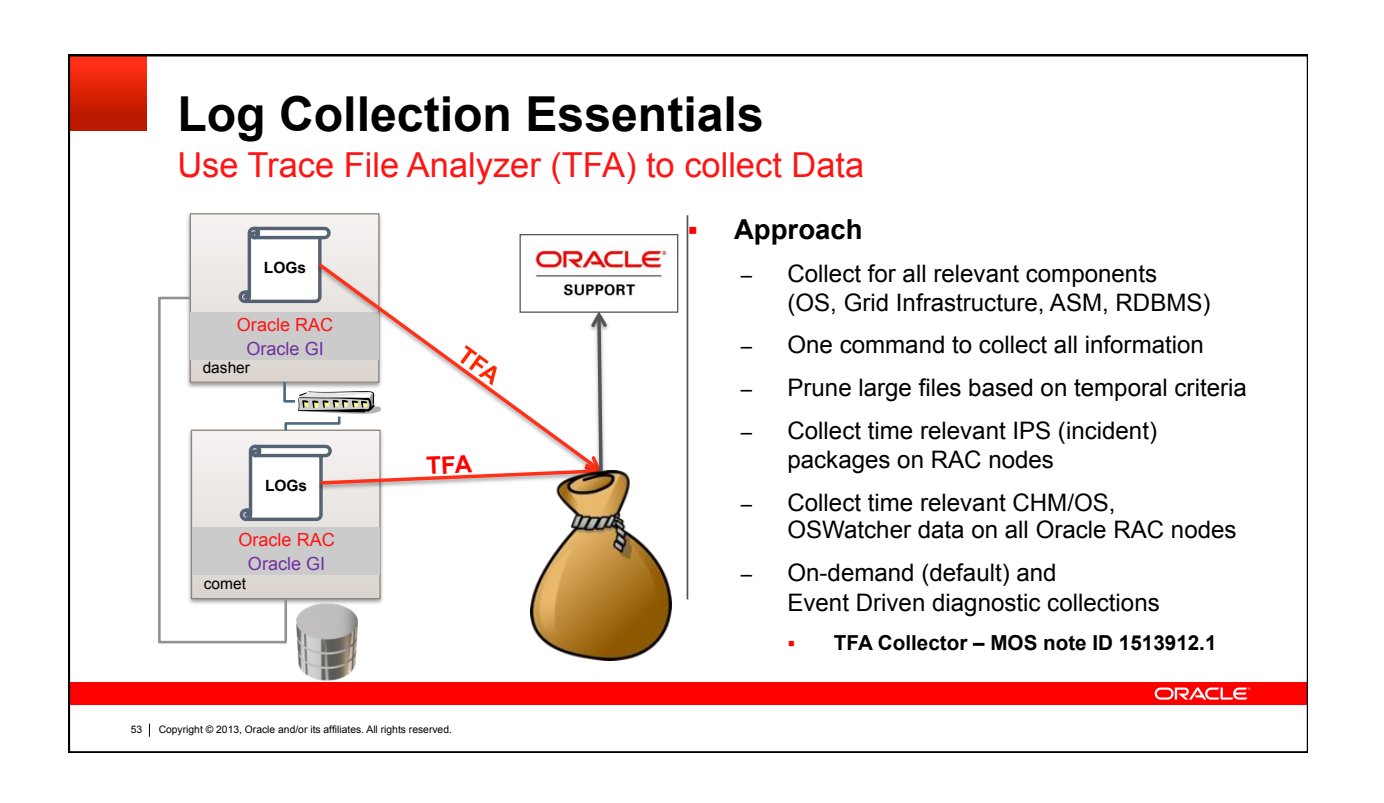

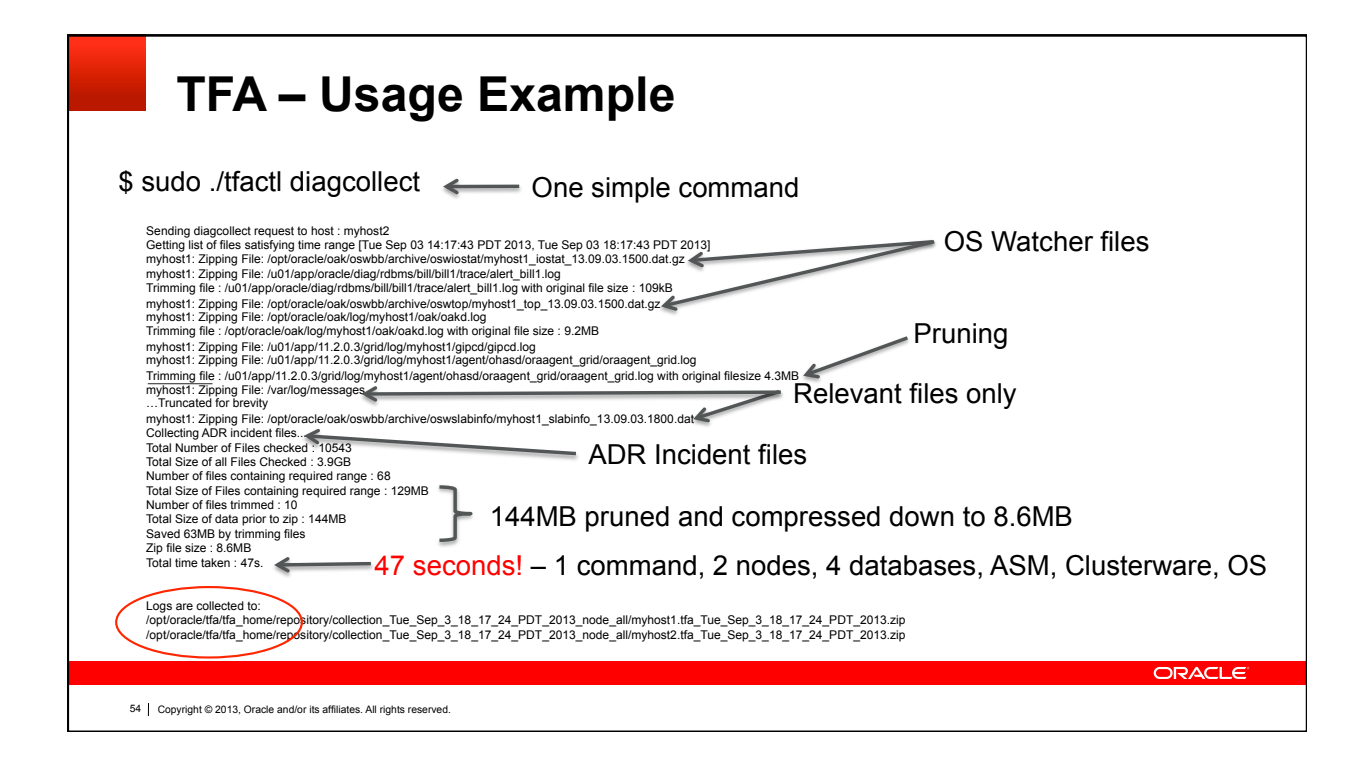

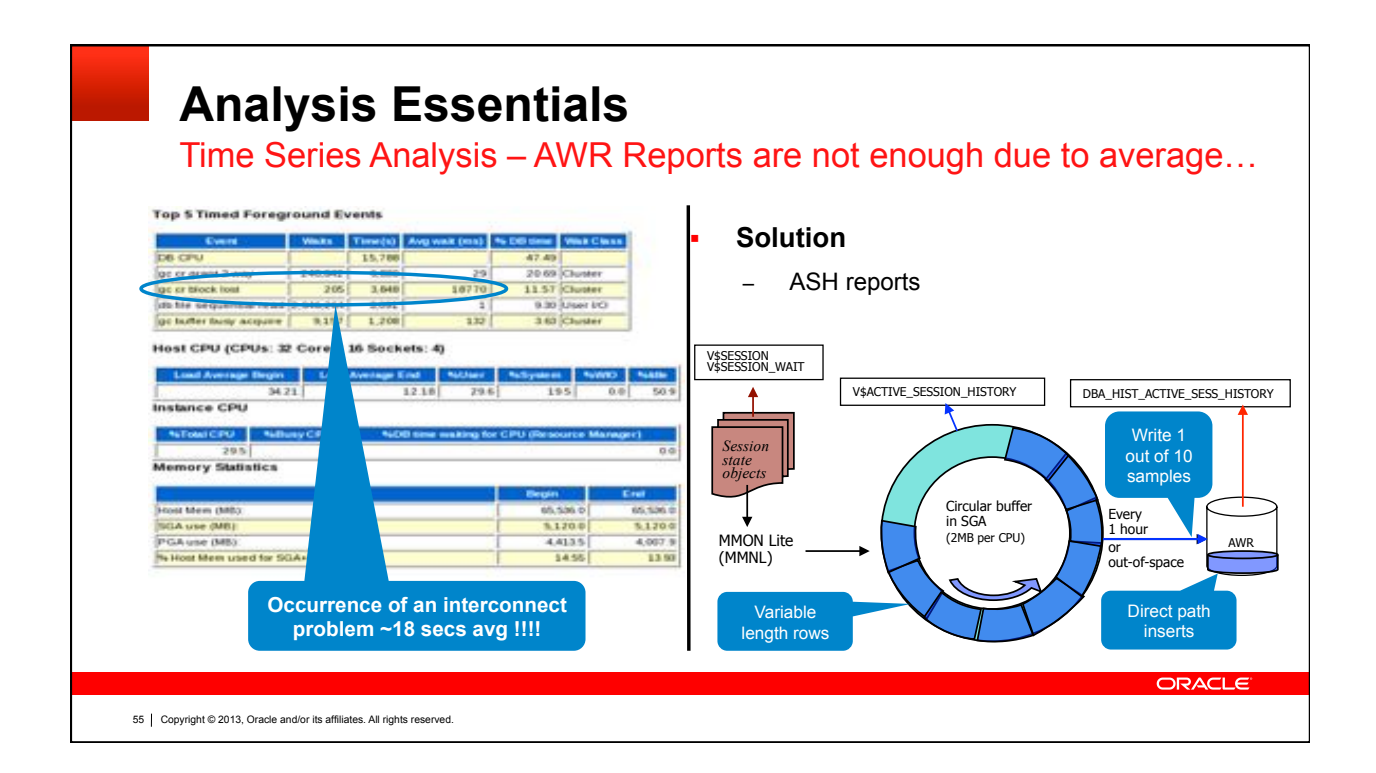

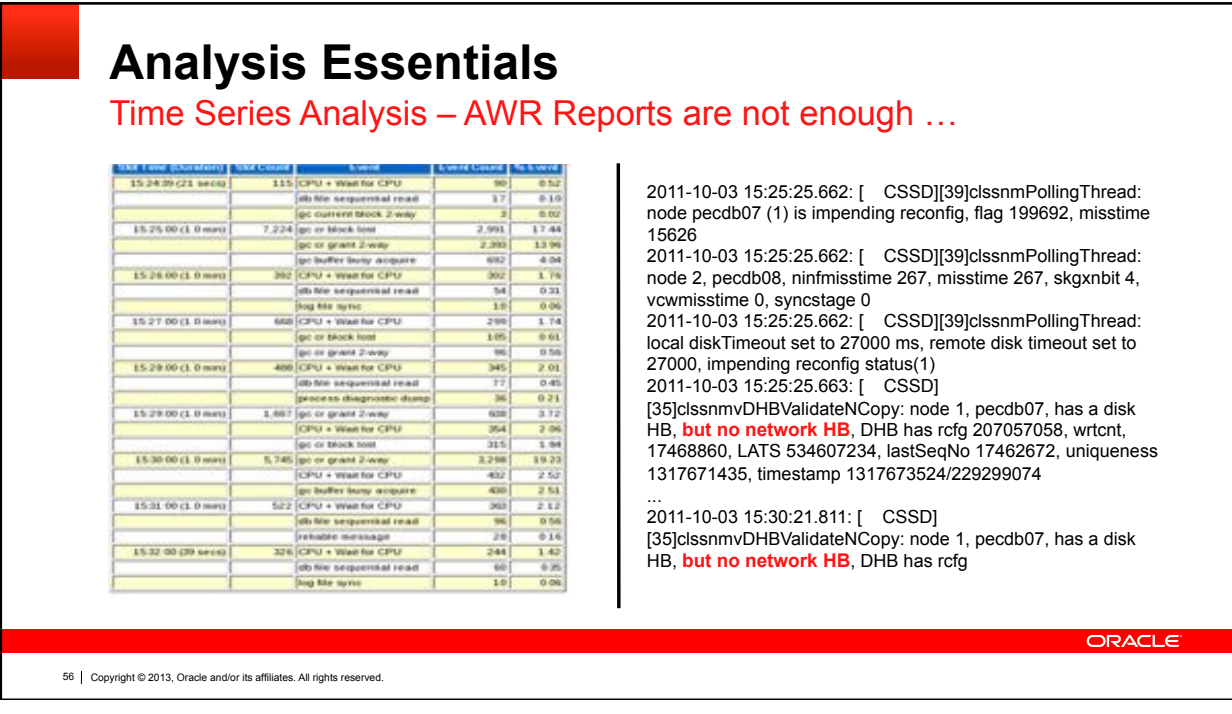

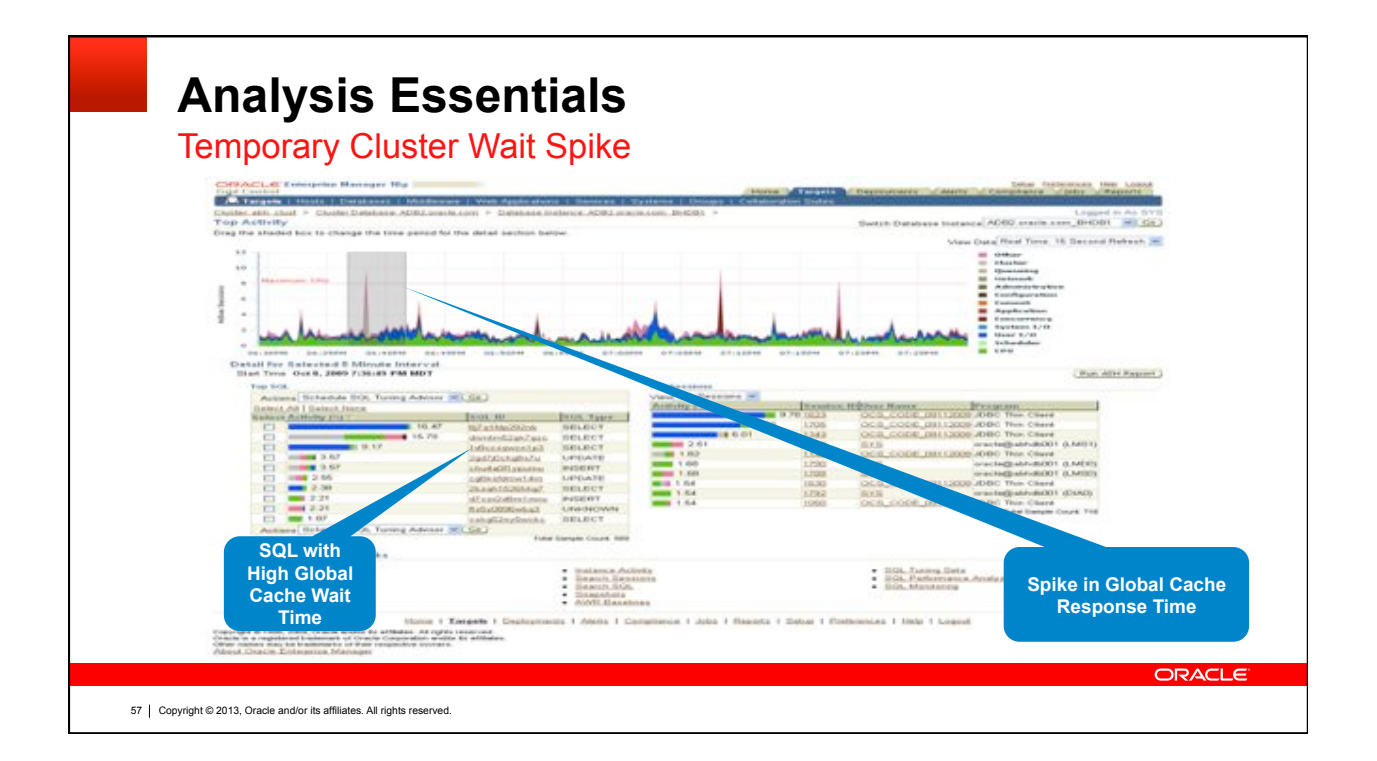

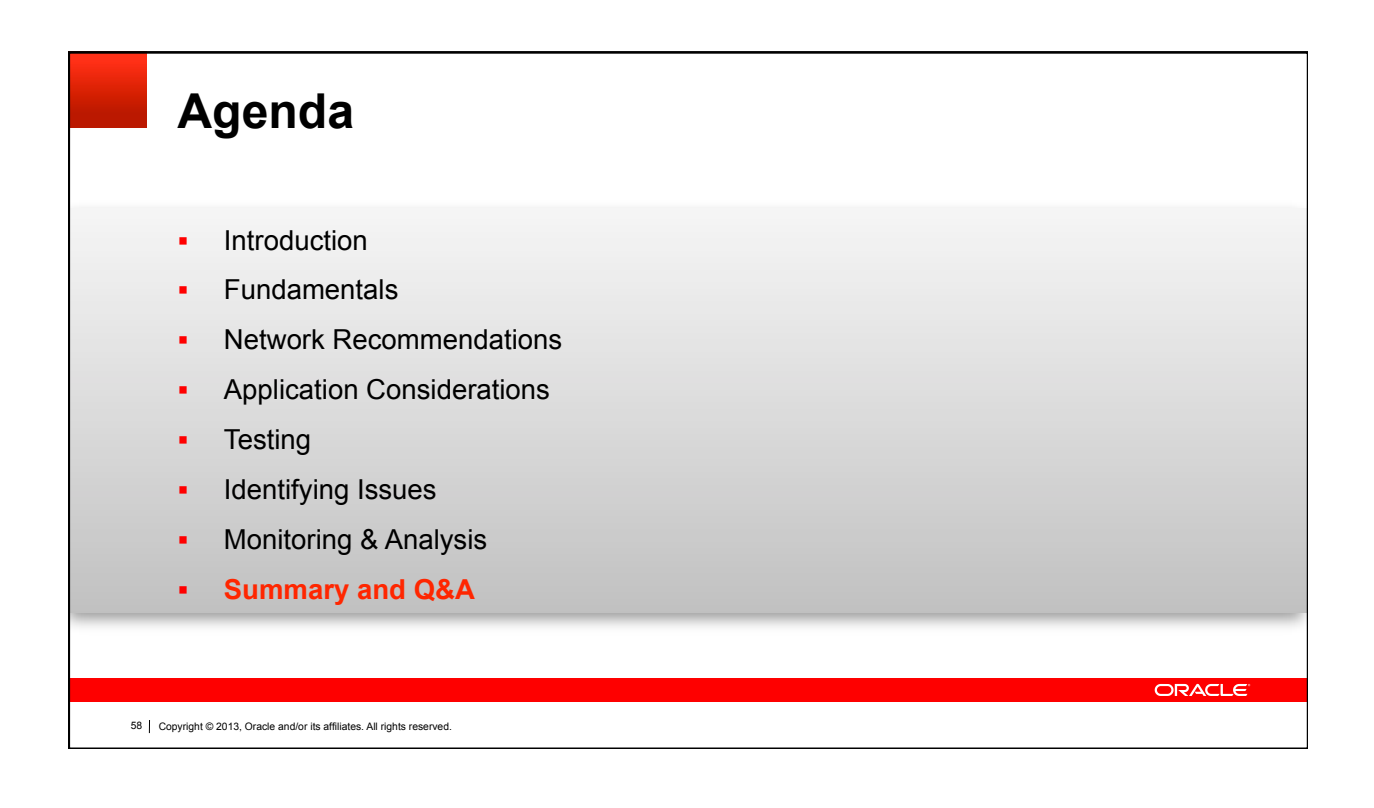

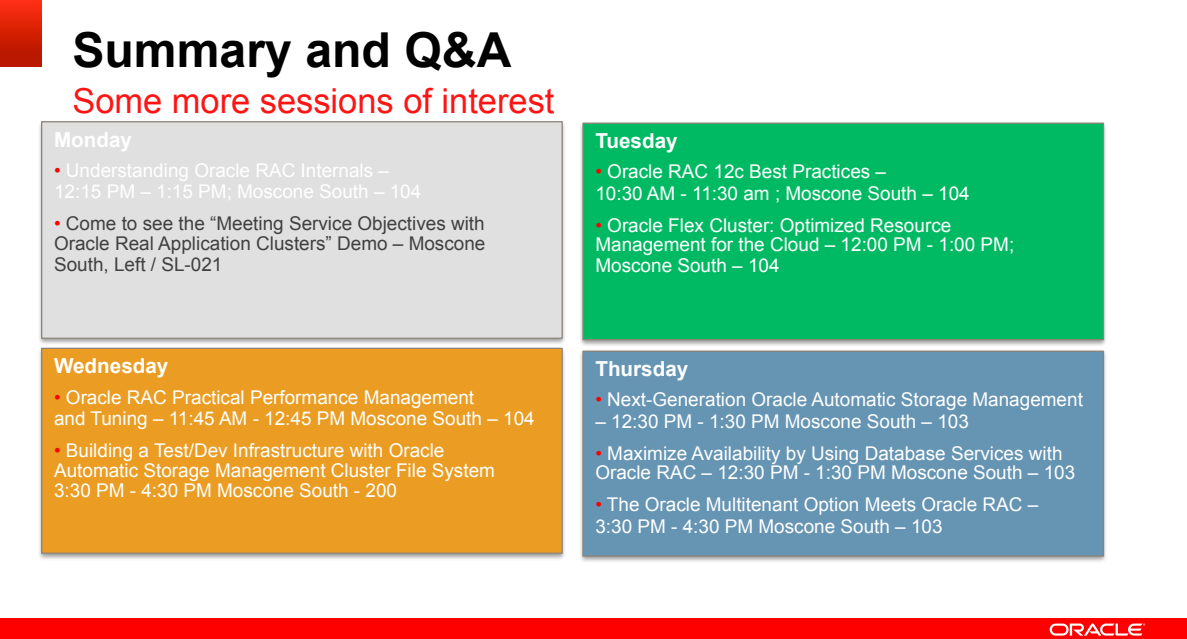

## 59 Copyright © 2013, Oracle and/or its affiliates. All rights reserved.

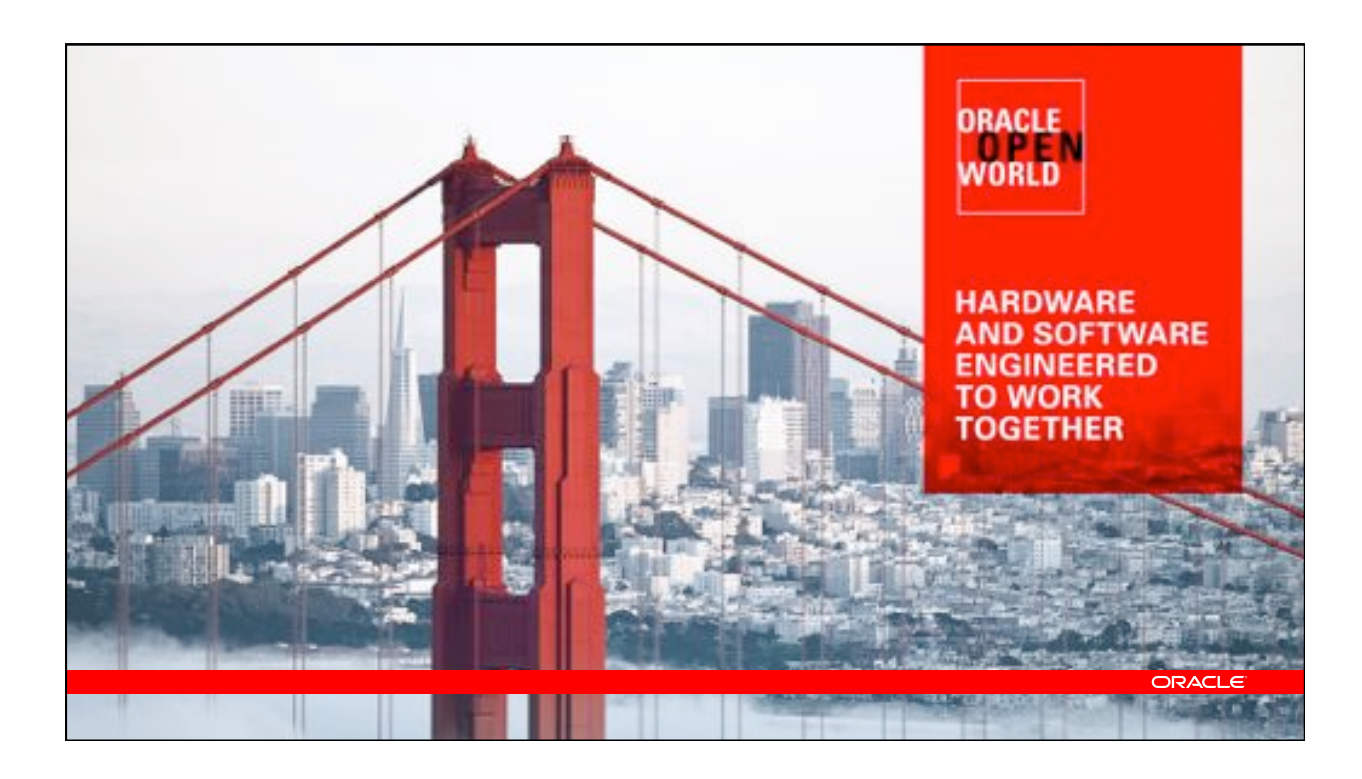